### **MPI**「超」入門(**C**言語編) 東京大学情報基盤センター

### **FOTRAN**編は以下

http://nkl.cc.u-tokyo.ac.jp/seminars/T2Kfvm/MPIprogf.pdf

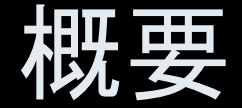

- $\bullet$ MPIとは
- $\bullet$ MPIの基礎:Hello World
- $\bullet$ • 全体データと局所データ
- $\bullet$ • グループ通信(Collective Communication)
- $\bullet$ • 1対1通信(Point-to-Point Communication)

## **MPI**とは (**1/2**)

- Message <u>P</u>assing <u>I</u>nterface
- •• 分散メモリ間のメッセージ通信APIの「規格」
	- プログラム,ライブラリ,そのものではない
		- http://phase.hpcc.jp/phase/mpi-j/ml/mpi-j-html/contents.html
- • 歴史
	- 1992 MPIフォ<del>ー</del>ラム
	- 1994 MPI-1規格
	- 1997 MPI-2規格(拡張版), 現在はMPI-3が検討されている
- • 実装
	- mpich アルゴンヌ国立研究所
	- LAM
	- 各ベンダー
	- –C/C++,FOTRAN,Java; Unix, Linux, Windows, Mac OS

## **MPI**とは (**2/2**)

- • 現状では,mpich(フリー)が広く使用されている。
	- 部分的に「MPI-2」規格をサポート
	- 2005年11月から「MPICH2」に移行
	- http://www-unix.mcs.anl.gov/mpi/
- • MPIが普及した理由
	- MPIフォーラムによる規格統一
		- どんな計算機でも動く
		- FORTRAN,Cからサブルーチンとして呼び出すことが可能
	- mpichの存在
		- フリー,あらゆるアーキテクチュアをサポート
- •• 同様の試みとしてPVM(Parallel Virtual Machine)があっ たが,こちらはそれほど広がらず

参考文献

- P.Pacheco 「MPI並列プログラミング」, 培風館, 2001(原著1997)
- •W.Gropp他「Using MPI second edition」, MIT Press, 1999.
- • M.J.Quinn「Parallel Programming in C with MPI and OpenMP」, McGrawhill, 2003.
- •W.Gropp他「MPI: The Complete Reference Vol.I, II」, MIT Press, 1998.
- http://www-unix.mcs.anl.gov/mpi/www/
	- API(Application Interface)の説明

### **MPI**を学ぶにあたって(**1/2**)

- • 文法
	- – 「MPI-1」の基本的な機能( 10程度)について習熟する
		- MPI-2では色々と便利な機能があるが・・・
	- –- あとは自分に必要な機能について調べる, あるいは知っている人, 知っていそうな人に尋ねる
- • 実習の重要性
	- プログラミング
	- その前にまず実行してみること
- • SPMD/SIMDのオペレーションに慣れること・・・「つかむ」こと
	- **– – – – –** Single Program/Instruction Multiple Data
	- 基本的に各プロセスは「同じことをやる」が「データが違う」
		- ・大規模なデータを分割し,各部分について各プロセス(プロセッサ)が計算する
	- 全体データと局所データ,全体番号と局所番号

Fundamental MPI

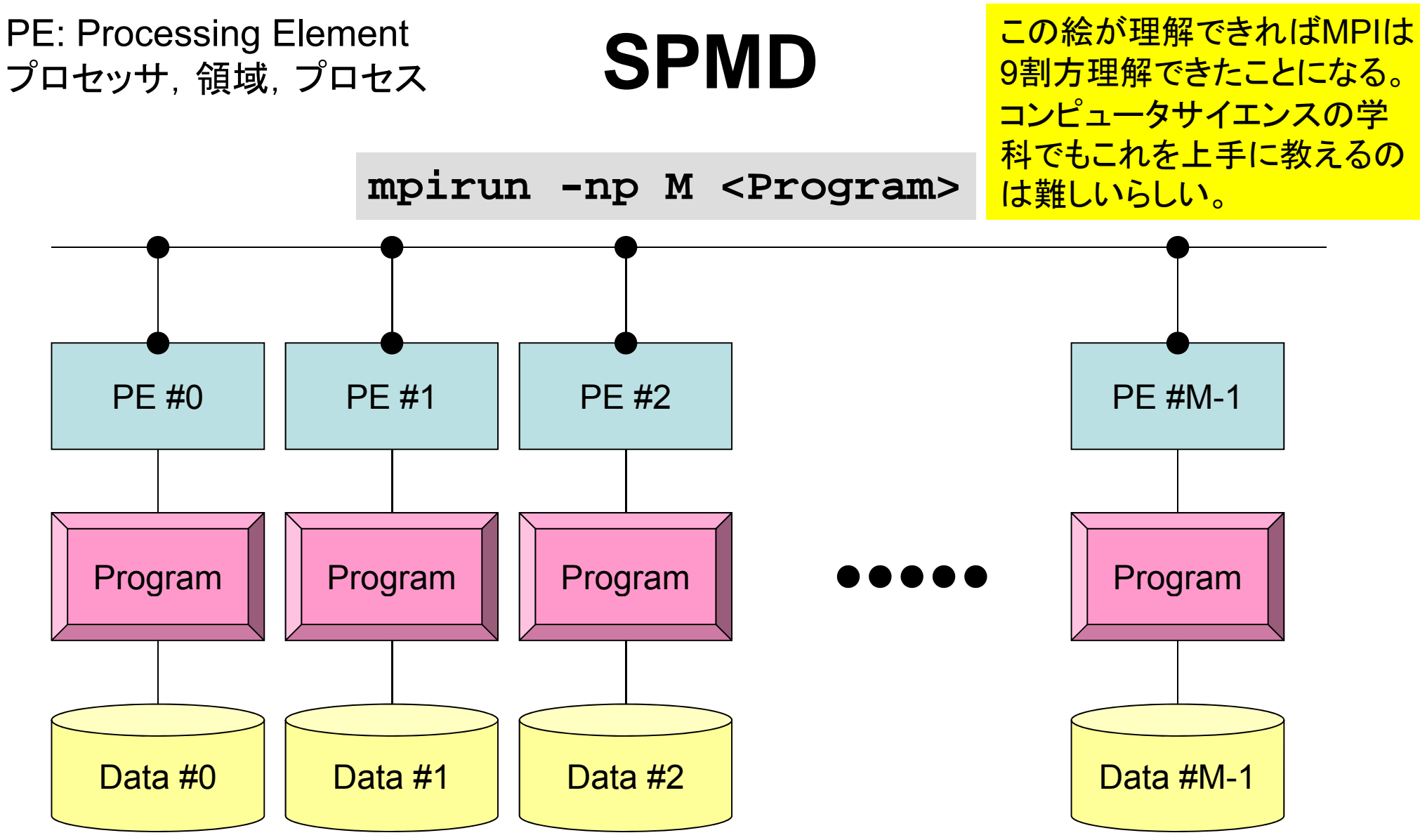

各プロセスは「同じことをやる」が「データが違う」 大規模なデータを分割し,各部分について各プロセス(プロセッサ)が計算する 通信以外は,単体CPUのときと同じ,というのが理想

### <u>1</u> 用 語

- •• プロセッサ, コア ハードウェアとしての各演算装置。シングルコアではプロセッサ=コア
- プロセス
	- MPI計算のための実行単位,ハードウェア的な「コア」とほぼ同義。
	- しかし1つの「プロセッサ・コア」で複数の「プロセス」を起動する場合も ある(効率的ではないが)。
- •• PE(Processing Element)
	- 本来,「プロセッサ」の意味なのであるが,本講義では「プロセス」の意 味で使う場合も多い。次項の「領域」とほぼ同義でも使用。
		- マルチコアの場合は:「コア=PE」という意味で使うことが多い。
- • 領域
	- 「プロセス」とほぼ同じ意味であるが,SPMDの「MD」のそれぞれ一つ, 「各データ」の意味合いが強い。しばしば「PE」と同義で使用。
- • MPIのプロセス番号(PE番号,領域番号)は0から開始 – したがって8プロセス(PE,領域)ある場合は番号は0~7

Fundamental MPI

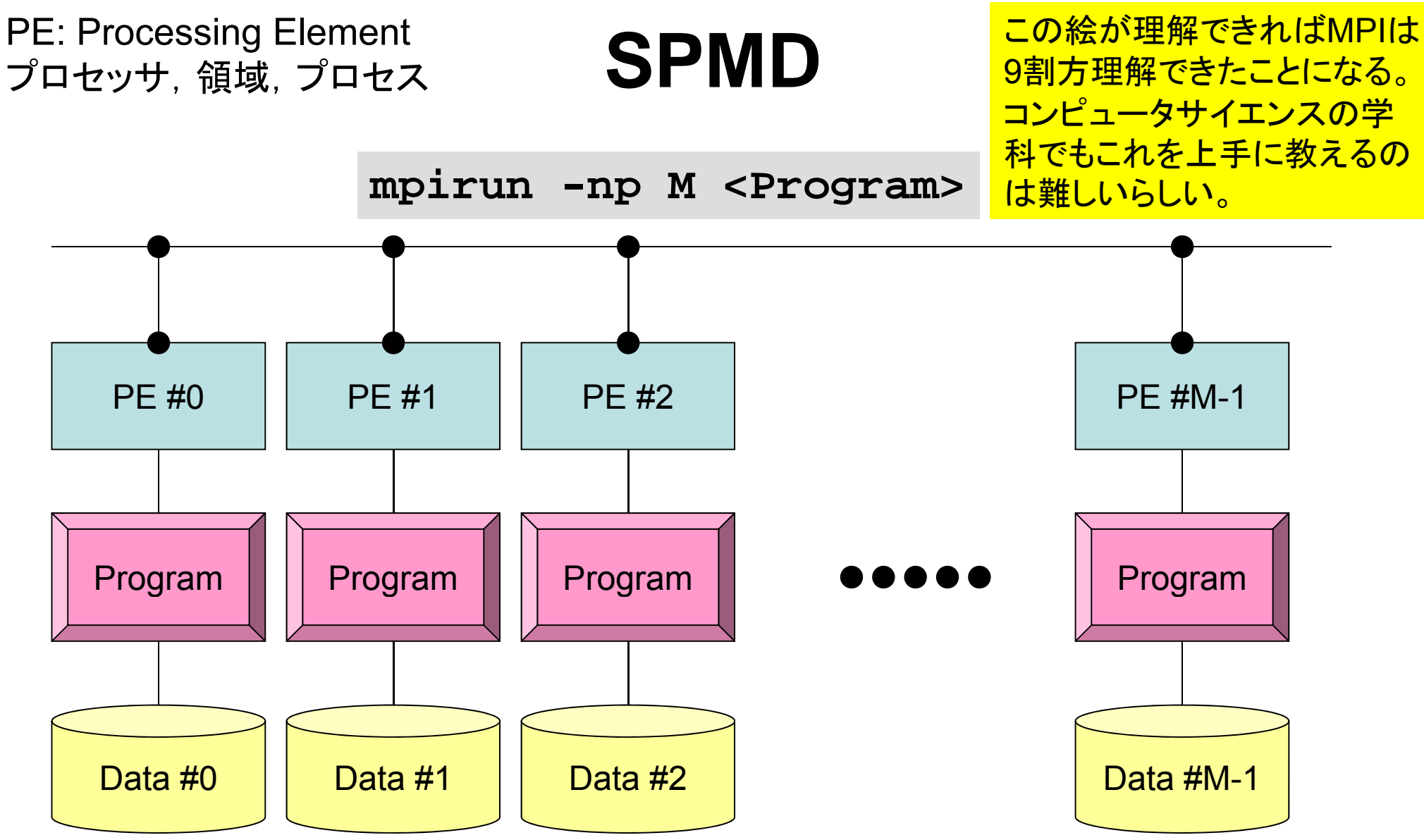

各プロセスは「同じことをやる」が「データが違う」 大規模なデータを分割し,各部分について各プロセス(プロセッサ)が計算する 通信以外は,単体CPUのときと同じ,というのが理想

### **MPI**を学ぶにあたって(**2/2**)

- •繰り返すが,決して難しいものではない。
- • 以上のようなこともあって,文法を教える授業は2~3回程度で充 分と考えている(今回はもっと短い:正味90分くらいか)。
- •とにかくSPMDの考え方を掴むこと !

### 内 容

- •環境管理
- •グループ通信

– Collective Communication

•1対1通信

– Point-to-Point Communication

- $\bullet$ MPIとは
- $\bullet$ MPIの基礎:Hello World
- $\bullet$ • 全体データと局所データ
- $\bullet$ • グループ通信(Collective Communication)
- $\bullet$ • 1対1通信(Point-to-Point Communication)

まずはプログラムの例

implicit REAL\*8 (A-H,O-Z) include 'mpif.h' integer :: PETOT, my\_rank, ierr **hello.f**call MPI INIT (ierr) call MPI COMM SIZE (MPI COMM WORLD, PETOT, ierr ) call MPI\_COMM\_RANK (MPI\_COMM\_WORLD, my\_rank, ierr ) write (\*,'(a,2i8)') 'Hello World FORTRAN', my\_rank, PETOT call MPI\_FINALIZE (ierr) stop end**hello chello.c** #include "mpi.h" #include <stdio.h> **int main(int argc, char \*\*argv)**  $\{$ int n, myid, numprocs, i; MPI Init(&argc, &argy); MPI\_Comm\_size(MPI\_COMM\_WORLD,&numprocs); MPI Comm rank(MPI COMM WORLD,  $\&$ myid); printf ("Hello World %d¥n", myid); MPI Finalize(); }

## **hello.f/c** をコンパイルしてみよう!

**>\$ cd <\$FVM>/S1**

**>\$ mpicc –Os -noparallel hello.c**

**>\$ mpif90 –Oss –noparallel hello.f**

### **FORTRAN**

**\$> mp 90 if –Oss -nopa <sup>a</sup> <sup>e</sup> <sup>e</sup> o. rallel hello.f "mpif90"**:

**FORTRAN90**+**MPI**によってプログラムをコンパイルする際に 必要な,コンパイラ,ライブラリ等がバインドされている

### **C**言語

**\$> mpicc –Os -noparallel hello <sup>c</sup> noparallel hello.c**

**"mpicc"**:

**<sup>C</sup>**+**MPI**によってプログラムをコンパイルする際に 必要な,コンパイラ,ライブラリ等がバインドされている

ジョブ実行

- • 実行方法
	- 基本的にバッチジョブのみ
	- インタラクティヴの実行は「基本的に」できません
- • 実行手順
	- ジョブスクリプトを書きます
	- ジョブを投入します
	- ジョブの状態を確認します
	- 結果を確認します
- • その他
	- 実行時には1ノード(16コア)が占有されます
	- 他のユーザーのジョブに使われることはありません 他のユ ザ のジョブに使われることはありません

ジョブスクリプト

- **<\$FVM>/S1/hello.sh**
- •• スケジューラへの指令 + シェルスクリプト

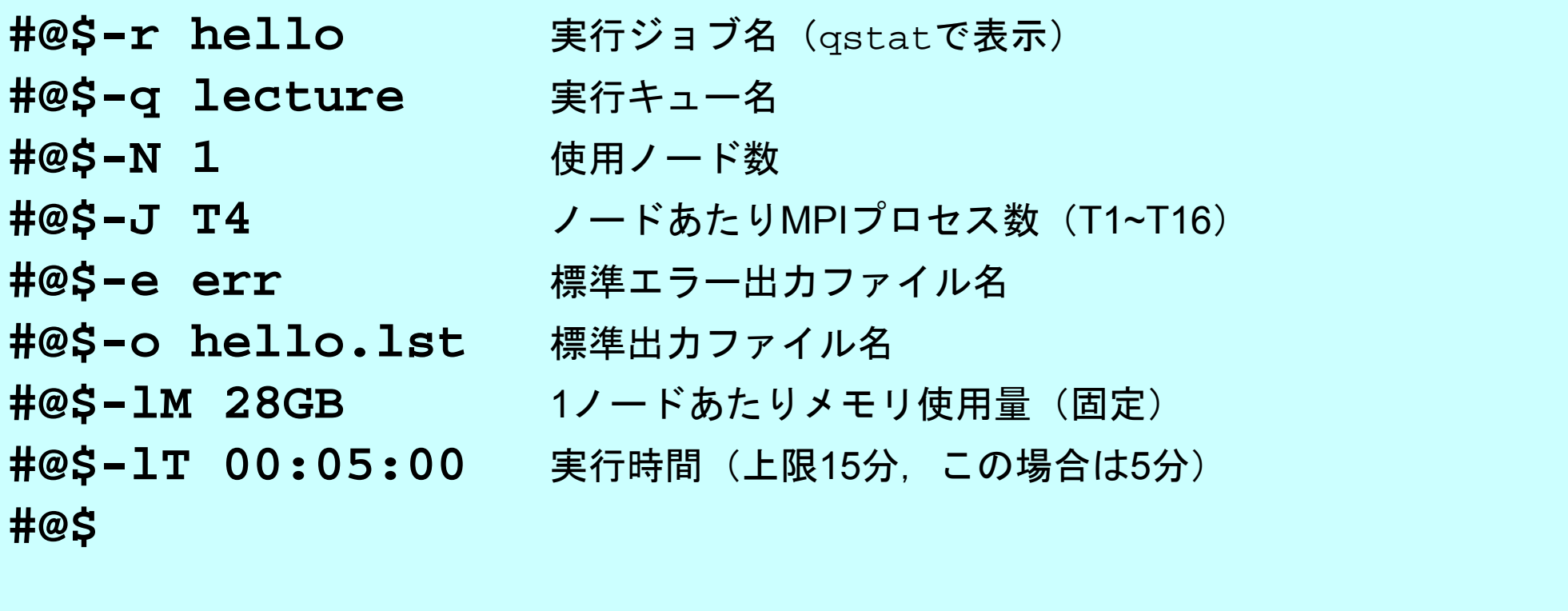

cd \$PBS O WORKDIR 実行ディレクトリ移動 **mpirun numactl --localalloc ./a.out** mpirun

# ジョブスクリプト(詳細)

**#@\$ -q lecture q** 実行キュー名 **#@\$-N 1** ● 使用ノード数 **#@\$-e err 精準エラー出力ファイル名 #@\$-o hello.lst** 標準出力ファイル名

#@\$-r hello 実行ジョブ名 (gstatで表示)

**#@\$-J T4 / ノードあたりMPIプロセス数 (T1~T16)** 

**#@\$-lM 28GB** 1ノードあたりメモリ使用量(固定)

**#@\$-lT 00:05:00** 実行時間(上限15分,この場合は <sup>5</sup>分)

**mpirun numactl --localalloc ./a.out** mpirun

- **mpirun –np XX**は不要: **N** × **<sup>J</sup>**がプロセス数
- 普通は「**mpirun –np 4 a.out**」のように走らせる

Fundamental MPI

ジョブ投入

- **>\$ cd <\$FVM>/S1**
- **>\$ qsub hello.sh**
- **>\$ t h ll l t \$ cat hello.lst**
	- Hello World 0 Hello World 3 Hello World 2 Hello World 1

## 利用可能なキュー

**#@\$-r hello 実行ジョブ名 (gstatで表示) #@\$ -q lecture q** 実行キュー名 **#@\$-N 1** 使用ノード数 **#@\$-J T4 / ノードあたりMPIプロセス数 (T1~T16)** 

- • 以下の 2種類のキューを利用可能
	- **lecture**
		- 4ノード(64コア),15分,アカウント有効期間中利用可能
		- 1回に 1ジョブのみ実行可能(全教育ユーザーで共有)
	- **tutorial**
		- 4ノード(64コア),15分,講義時間のみ
		- •**lecture**よりは多くのジョブを投入可能(混み具合による)

# ジョブ投入,確認?

- ジョブの投入
- •ジョブの確認 qstat
- •• キューの状態の確認 qstat –b
- •• ジョブの取り消し・強制終了 qdel ジョブ

qsub スクリプト名

I D

**[t15026@ha8000-3 S1]\$ qstat -b** 2008/08/24 (Sun) 12:59:33: BATCH QUEUES on HA8000 cluster NQS schedule stop time : 2008/08/29 (Fri) 9:00:00 (Remain: 116h 0m 27s) QUEUE NAME STATUS TOTAL RUNNING RUNLIMIT QUEUED HELD IN-TRANSIT lecture AVAILBL 0 0 1 0 0 0  $leture5$  STOPPED 0 0 4 0 0 0 **[t15026@ha8000-3 S1]\$ qsub go.sh** Request 79880.batch1 submitted to queue: lecture. **[t15026@ha8000-3 S1]\$ qstat** 2008/08/24 (Sun) 12:59:43: REQUESTS on HA8000 cluster NQS schedule stop time : 2008/08/29 (Fri) 9:00:00 (Remain: 116h 0m 17s) REQUEST NAME OWNER QUEUE PRI $\overline{N}$  PLI NICE CPU MEM STATE 79880.batch1 S1 -3 t15026 lecture 0 0 unlimit 28GB OUEUED \_\_\_\_\_\_\_\_\_\_\_\_\_\_\_\_ **[t15026@ha8000-3 S1]\$ qdel 79880** deleting request 79880.batch1. **[t15026@ha8000-3 S1]\$ qstat** 2008/08/24 (Sun) 12:59:51: REQUESTS on HA8000 cluster NQS schedule stop time : 2008/08/29 (Fri) 9:00:00 (Remain: 116h 0m 9s) REQUEST NAME OWNER QUEUE PRI NICE CPU MEM STATE No requests.

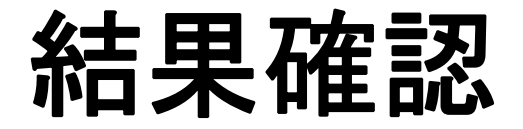

- • ジョブが終了するとメールがきます
	- ジョブスクリプトに –mu オプションを書けば任意のメールアドレス に送信できます
	- ~/.forward を設定しておけばオプションを書かなくても自分の メールアドレスに送信できます
- • 結果の確認
	- 標準出力:
	- 標準エラー出力

環境管理ルーチン+必須項目

implicit REAL\*8 (A-H,O-Z) **include 'mpif.h'** integer :: PETOT, my\_rank, ierr 環境変数デフォルト値

**call MPI\_INIT (ierr) call MPI\_COMM\_SIZE (MPI\_COMM\_WORLD, PETOT, ierr ) call MPI\_COMM\_RANK (MPI\_COMM\_WORLD, my\_rank, ierr )**

write (\*,'(a,2i8)') 'Hello World FORTRAN', my\_rank, PETOT

```
call MPI_FINALIZE (ierr)
```
stop end

}

```
#include "mpi.h"
#include <stdio h>
      <stdio.h> MPI C k

_
Comm_rankint main(int argc, char **argv)
{
```

```
int n, myid, numprocs, i;
```
**MPI\_Init(&argc,&argv); MPI\_Comm\_size(MPI\_COMM\_WORLD,&numprocs); MPI\_Comm\_rank(MPI\_COMM\_WORLD,&myid);**

```
printf ("Hello World %d¥n", myid);
MPI_Finalize();
```
**'mpif.h', "mpi.h"** FORTRAN90ではuse mpi可

**MPI Init**初期化

**MPI \_ Comm \_ size** プロセス数取得 mpirun -np XX <prog>

プロセスID取得 自分のプロセス番号(0から開始)

**MPI\_Finalize** MPIプロセス終了

### **FORTRAN/C**の違い

- •• 基本的にインタフェースはほとんど同じ
	- Cの場合,「**MPI\_C**omm\_size」のように「MPI」は大文字,「MPI\_」の あとの最初の文字は大文字,以下小文字
- FORTRANはエラーコード(ierr)の戻り値を引数の最後に指 定する必要がある。
- • 最初に呼ぶ「MPI\_INIT」だけは違う
	- call MPI\_INIT (ierr)
	- MPI\_Init (int \*argc, char \*\*\*argv)

何をやっているのか **?**

```
#include "mpi.h"
#include <stdio.h>
int main(int argc, char **argv)
{
    int n, myid, numprocs, i;
    MPI Init(&argc, &argv);
    MPI Comm size(MPI COMM WORLD, &numprocs);
    MPI_Comm_rank(MPI_COMM_WORLD, &myid);
    printf ("Hello World %d¥n", myid);
    MPI Finalize();
}
```
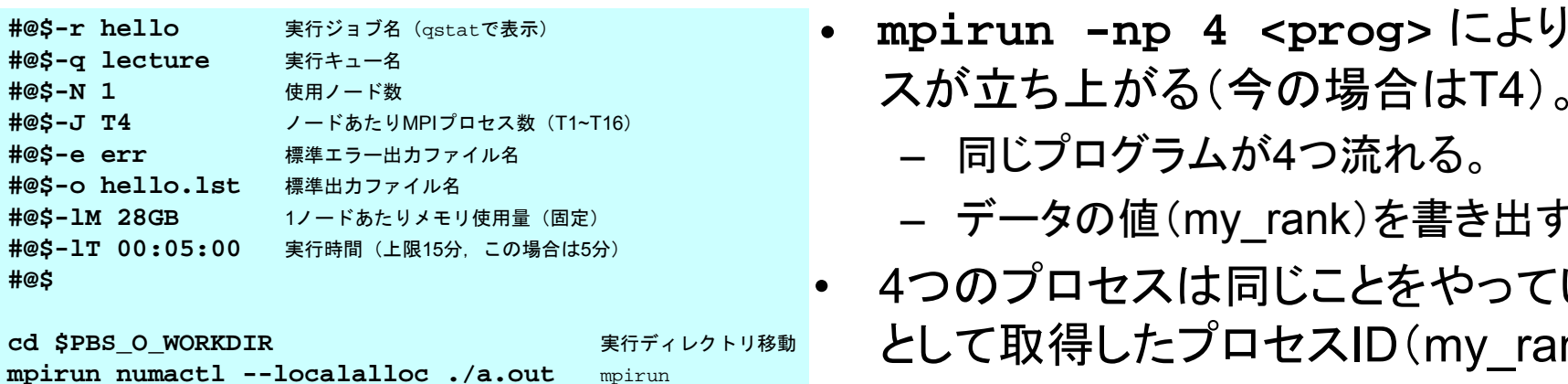

- **mpirun -np 4 <prog>** により4つのプロセ
	- 同じプログラムが4つ流れる。
	- データの値(my\_rank)を書き出す。
- 4つのプロセスは同じことをやっているが,データ として取得したプロセスID(my\_rank)は異なる。
- • 結果として各プロセスは異なった出力をやってい ることになる。
- まさにSPMD

## **mpi.h**,**mpif.h**

implicit REAL\*8 (A-H,O-Z) **include 'mpif.h'**  $integer :: PETOT, my rank, ierr$ 

**call MPI\_INIT (ierr) call MPI\_COMM\_SIZE (MPI\_COMM\_WORLD, PETOT, ierr ) call MPI\_COMM\_RANK (MPI\_COMM\_WORLD, my\_rank, ierr )**

write (\*,'(a,2i8)') 'Hello World FORTRAN', my\_rank, PETOT

```
call MPI_FINALIZE (ierr)
```
stop end

}

```
#include "mpi.h"
#include <stdio h>
{
```

```
int n, myid, numprocs, i;
```
**MPI\_Init(&argc,&argv); MPI\_Comm\_size(MPI\_COMM\_WORLD,&numprocs); MPI\_Comm\_rank(MPI\_COMM\_WORLD,&myid);**

```
printf ("Hello World %d¥n", myid);
MPI_Finalize();
```
- #i**nclude "mpi.h"**<br>#include <stdio.h><br>int main(int argc, char \*\*argv) び初期値を記述。 び初期値を記述。
	- 変数名は「MPI\_」で始まっている。
	- ここで定められている変数は MPIサ ここで定められている変数は,ブルーチンの引数として使用する以 外は陽に値を変更してはいけない。
	- ユーザーは「MPI\_」で始まる変数を 独自に設定しないのが無難。

### **MPI Init \_**

- MPIを起動する。他のMPI関数より前にコールする必要がある(必須)
- **MPI\_Init (argc, argv)**

```
#include "mpi.h"
#include <stdio.h>
int main(int argc, char **argv)
\{int n, myid, numprocs, i;
    MPI Init(&argc &argv); MPI_Init(&argc,&argv);
    MPI_Comm_size(MPI_COMM_WORLD,&numprocs);
    MPI_Comm_rank(MPI_COMM_WORLD,&myid);
    printf ("Hello World %d¥n", myid);
    MPI_Finalize();
}
```
### **MPI Finalize \_**

- MPIを終了する。他の全てのMPI関数より後にコールする必要がある(必須)。
- これを忘れると大変なことになる。
	- 終わったはずなのに終わっていない・・・
- **MPI\_Finalize ()**

```
#include "mpi.h"
#include <stdio.h>
int main(int argc, char **argy)
\{int n, myid, numprocs, i;
    MPI Init(&argc &argv); MPI_Init(&argc,&argv);
    MPI_Comm_size(MPI_COMM_WORLD,&numprocs);
    MPI_Comm_rank(MPI_COMM_WORLD,&myid);
    printf ( "Hello World %d¥n", myid);
    MPI_Finalize();
}
```
### **MPI Comm size \_ \_**

- コミュニケーター 「comm」で指定されたグループに含まれるプロセス数の合計が 「size」にもどる。必須では無いが,利用することが多い。
- **MPI\_Comm\_si ( i) ze (comm, size)**
	- –整数 I コミュニケータを指定する
	- size **size** 整数 <sup>O</sup> comm.で指定されたグループ内に含まれるプロセス数の合計

```
#include "mpi.h"
#include <stdio.h>
int main(int argc, char **argy)
\{int n, myid, numprocs, i;
    MPI Init(&argc &argv); MPI_Init(&argc,&argv);
    MPI_Comm_size(MPI_COMM_WORLD,&numprocs);
    MPI_Comm_rank(MPI_COMM_WORLD,&myid);
    printf ( "Hello World %d¥n", myid);
    MPI_Finalize();
}
```
コミュニ*ケータと*は ?

**MPI\_Comm\_Size (MPI\_COMM\_WORLD, PETOT)**

- •通信を実施するためのプロセスのグループを示す。
- • MPIにおいて,通信を実施する単位として必ず指定する必要 がある。
- •• mpirunで起動した全プロセスは, デフォルトで 「**MPI\_COMM\_WORLD**」というコミュニケータで表されるグ ループに属する。
- • 複数のコミュニケータを使用し,異なったプロセス数を割り当 てることによって、複雑な処理を実施することも可能。 – 例えば計算用グループ,可視化用グループ
- •この授業では「**MPI\_COMM\_WORLD**」のみでOK。

コミュニケータの概念

あるプロセスが複数のコミュニケータグループに属しても良い

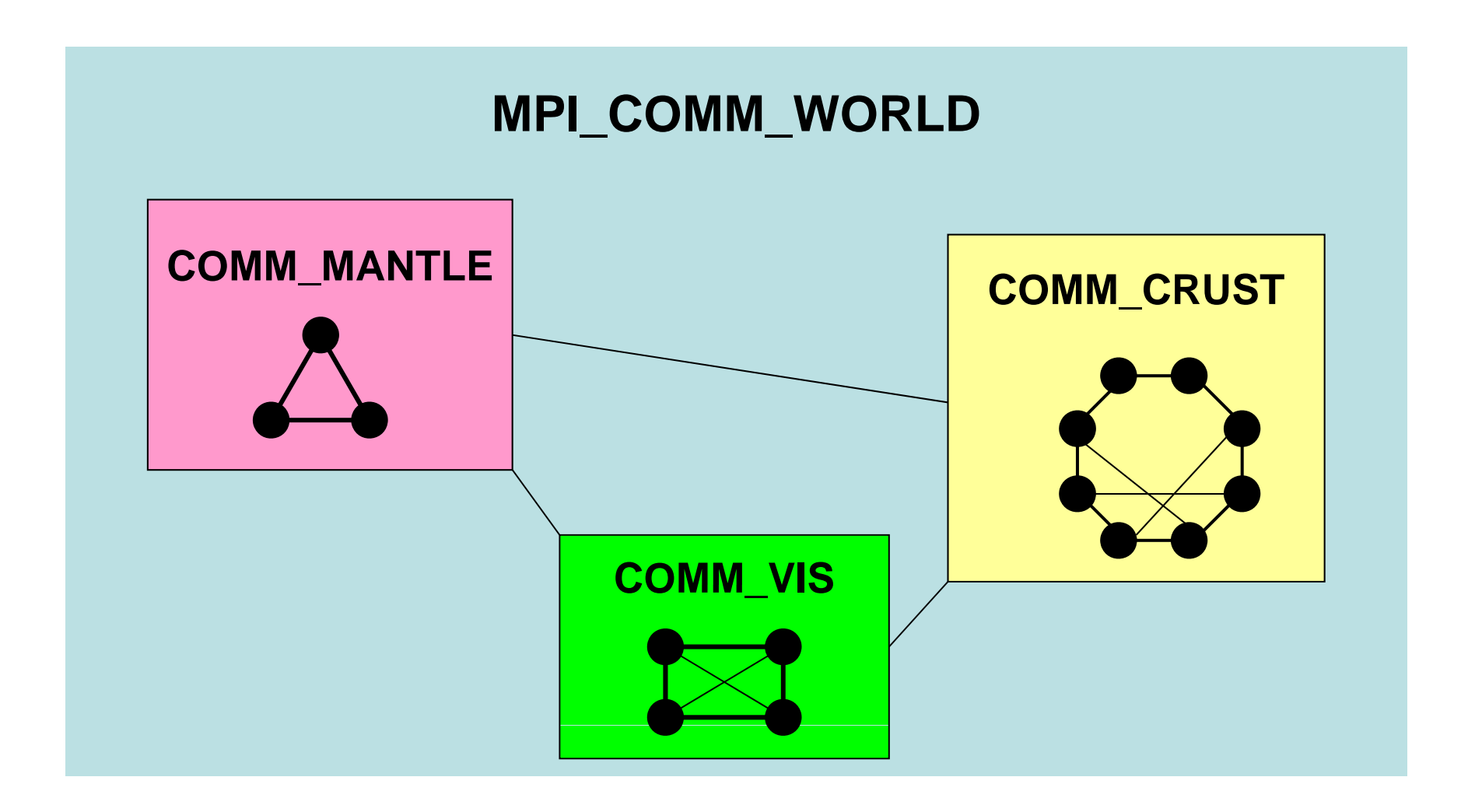

Fundamental MPI

動 画

### 地盤・石油タンク連成シミュレーション

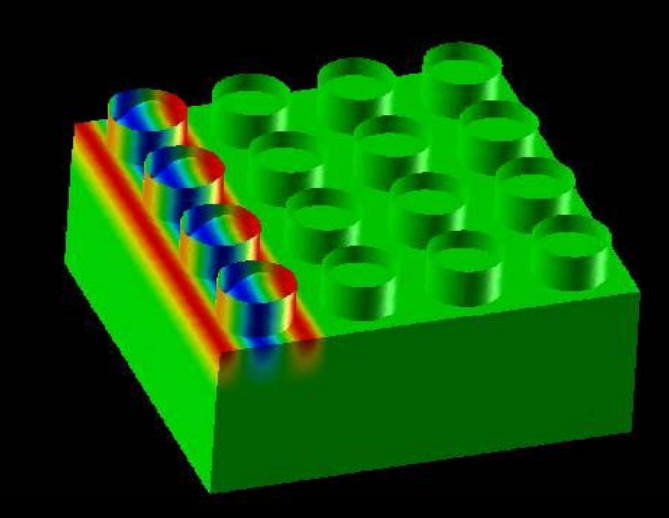

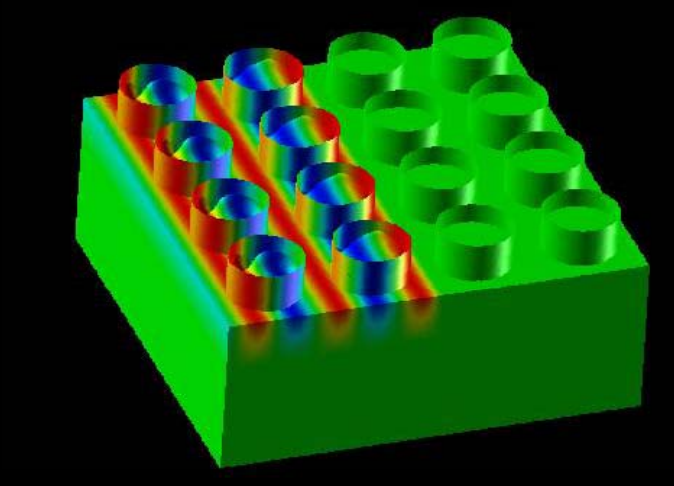

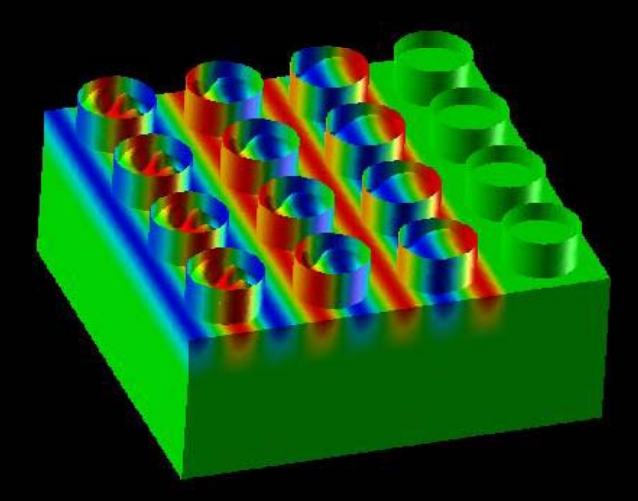

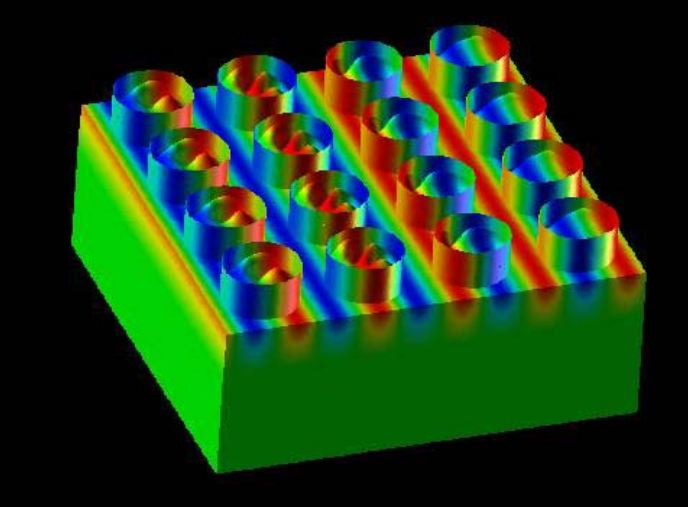

対象とするアプリケーション

- • 地盤・石油タンク振動
	- 地盤⇒タンクへの「一方向」連成
	- –地盤表層の変位 <sup>⇒</sup> タンク底面の強制変位として与える
- •• このアプリケーションに対して, 連成シミュレーションのため のフレームワークを開発,実装

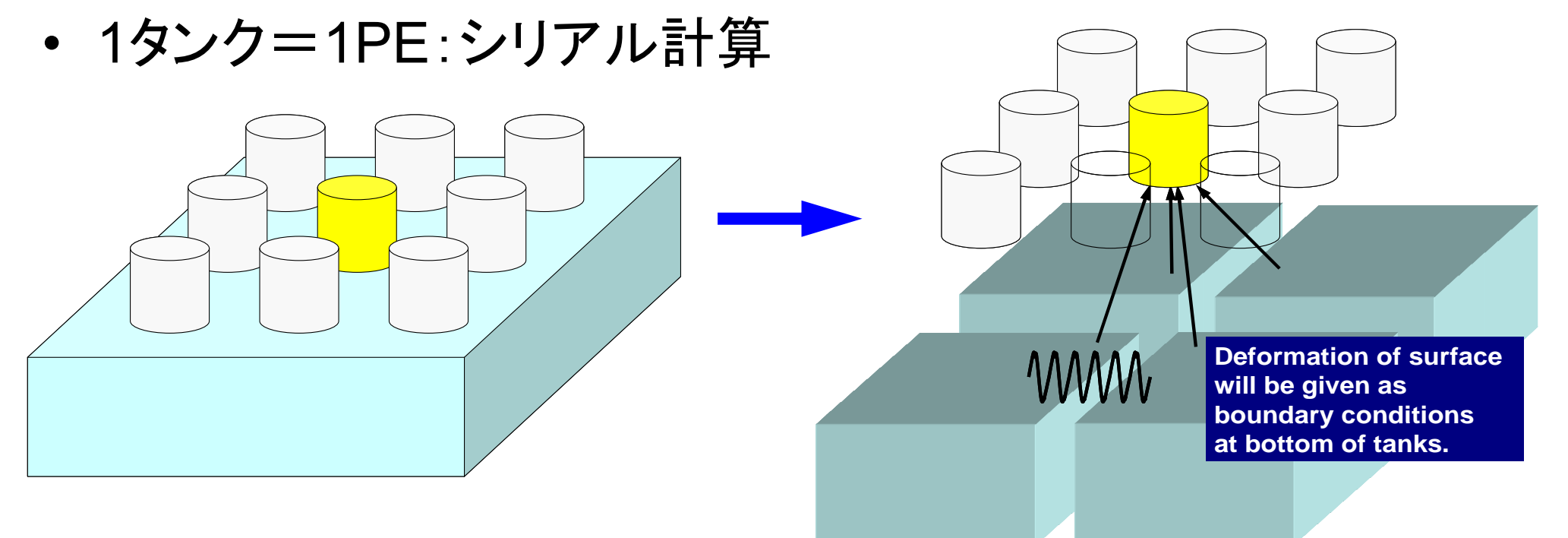

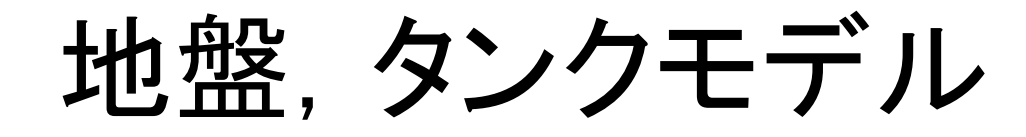

- • 地盤モデル:FORTRAN
	- 並列FEM,三次 弾性動解析 次元弾性動解析
		- 前進オイラー陽解法,EBE
	- 各要素は一辺2mの立方体
	- 240m×240m×100m
- • タンクモデル:C
	- シリアルFEM(EP),三次元弾性動解析
		- 後退オイラ一陰解法, スカイライン法
		- シェル要素+ポテンシャル流(非粘性)
	- 直径:42.7m,高さ:24.9m,厚さ:20mm,液 面: 12.45m, スロッシング周期: 7.6sec.
	- 周方向80分割,高さ方向:0.6m幅
	- 60m間隔で4×4に配置
- •合計自由度数:2,918,169

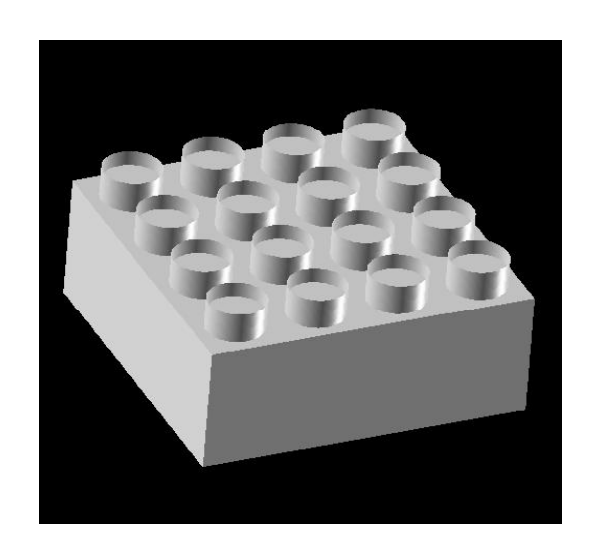

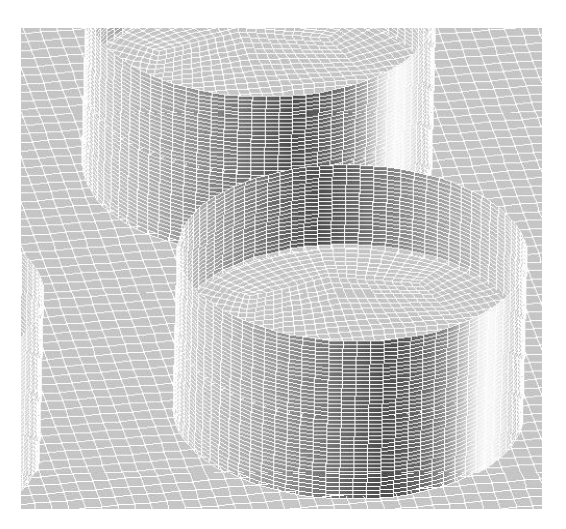

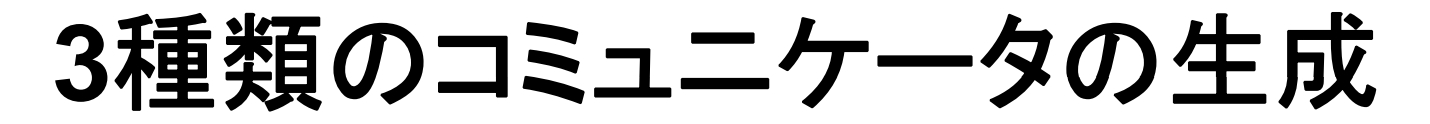

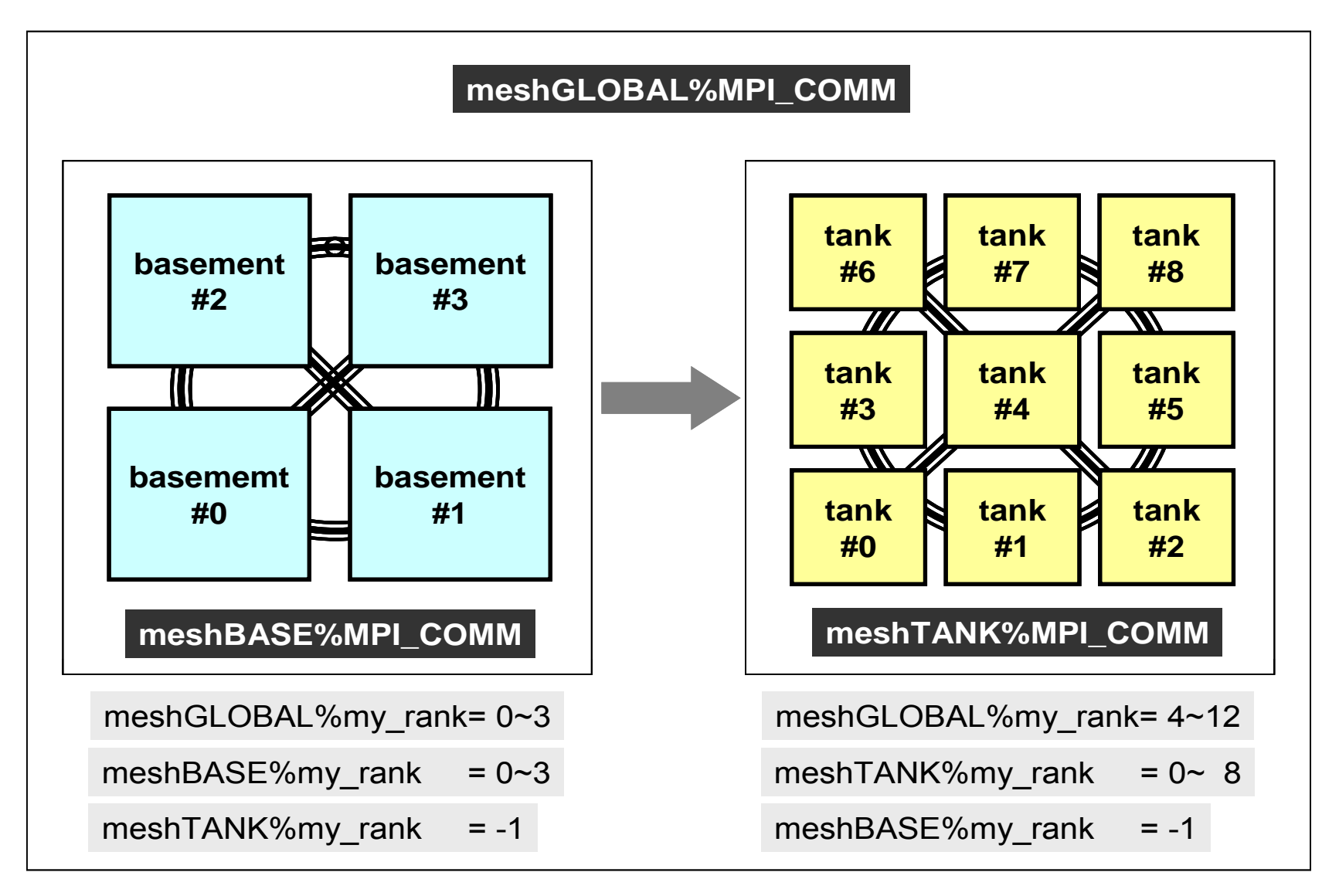

## **MPI Comm rank \_ \_**

- コミュニケーター 「comm」で指定されたグループ内におけるプロセスIDが「rank」に もどる。必須では無いが、利用することが多い。 – プロセスIDのことを「rank(ランク)」と呼ぶことも多い。
- **MPI\_Comm\_rank (comm, rank)**
	- –**整数 I コミュニケータを指定する**
	- –**整数 O comm.で指定されたグループにおけるプロセスID** 0から始まる(最大はPETOT-1)

```
#include "mpi.h"
#include <stdio.h>
int main(int argc, char **argy)
\{int n, myid, numprocs, i;
    MPI Init(&argc &argv); MPI_Init(&argc,&argv);
    MPI_Comm_size(MPI_COMM_WORLD,&numprocs);
    MPI_Comm_rank(MPI_COMM_WORLD,&myid);
    printf ( "Hello World %d¥n", myid);
    MPI_Finalize();
}
```
### **MPI Abort \_**

- MPIプロセスを異常終了する。
- **MPI\_Abort (comm, errcode)**
	- –整数 I コミュニケータを指定する
	- **errcode** 整数 <sup>O</sup> エラーコード
#### **MPI Wtime \_**

- 時間計測用の関数:精度はいまいち良くない(短い時間の場合)
- **time= MPI\_Wtime ()**
	- –R8 O 過去のある時間からの経過時間(秒数)

```
…double Stime, Etime;
Stime= MPI_Wtime ();
(…)
Etime= MPI_Wtime ();
```
#### **MPI\_Wtime の例**

```
$> cd <$FVM>/S1
```

```
$> mpicc -O3 time.c
$> mpif90 -O3 time.f
```

```
$> 実行(4プロセス) go4.sh
```
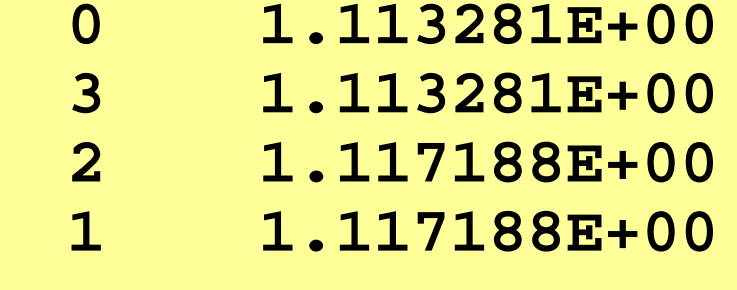

プロセス 計算時間 番号

## **MPI Wtick \_**

- MPI\_Wtimeでの時間計測精度
- ハードウェア,コンパイラによって異なる
- **time= MPI\_Wtick ()**
	- –R8 O 時間計測精度(単位:秒)

```
implicit REAL*8 (A-H,O-Z)
include 'mpif.h'
…
TM= MPI WTICK ()

_
write (*,*) TM
…
```

```
double Time;
```

```
…Time = MPI_Mtick();
  printf("%5d%16 6E¥n" MyRank Time);
printf( %5d%16.6E¥n , MyRank, …
```
## **MPI Wtick \_** の例

- **\$> cd <\$FVM>/S1**
- **\$> mpicc -O3 wtick.c \$> mpif90 -O3 wtick f O3 wtick.f**
- **\$>** (実行:**1**プロセス) **go4.sh**

### **MPI\_Barrier**

- コミュニケーター 「comm」で指定されたグループに含まれるプロセスの同期をと る。コミュニケータ「comm」内の全てのプロセスがこのサブルーチンを通らない限 り,次のステップには進まない。
- 主としてデバッグ用に使う。オーバーヘッドが大きいので,実用計算には使わない 方が無難。
- **MPI\_Barrier (comm)**
	- –整数 I コミュニケータを指定する
- $\bullet$ MPIとは
- $\bullet$ MPIの基礎:Hello World
- $\bullet$ • 全体データと局所データ
- $\bullet$ • グループ通信(Collective Communication)
- $\bullet$ • 1対1通信(Point-to-Point Communication)

## データ構造とアルゴリズム

- •• コンピュータ上で計算を行うプログラムはデータ構造とアル ゴリズムから構成される。
- • 両者は非常に密接な関係にあり,あるアルゴリズムを実現 するためには,それに適したデータ構造が必要である。
	- 極論を言えば「データ構造=アルゴリズム」と言っても良い。
	- もちろん「そうではない」と主張する人もいるが,科学技術計算に関 する限り,中島の経験では「データ構造=アルゴリズム」と言える。
- • 並列計算を始めるにあたって,基本的なアルゴリズムに適し たデータ構造を定める必要がある。

## **SPMD**:**Single Program Multiple Data**

- •• 一言で「並列計算」と言っても色々なものがあり, 基本的なア ルゴリズムも様々。
- •• 共通して言えることは, SPMD (Single Program Multiple Data)
- • なるべく単体CPUのときと同じようにできることが理想 – 通信が必要な部分とそうでない部分を明確にする必要があり。

## **SPMD**に適したデータ構造とは **?**

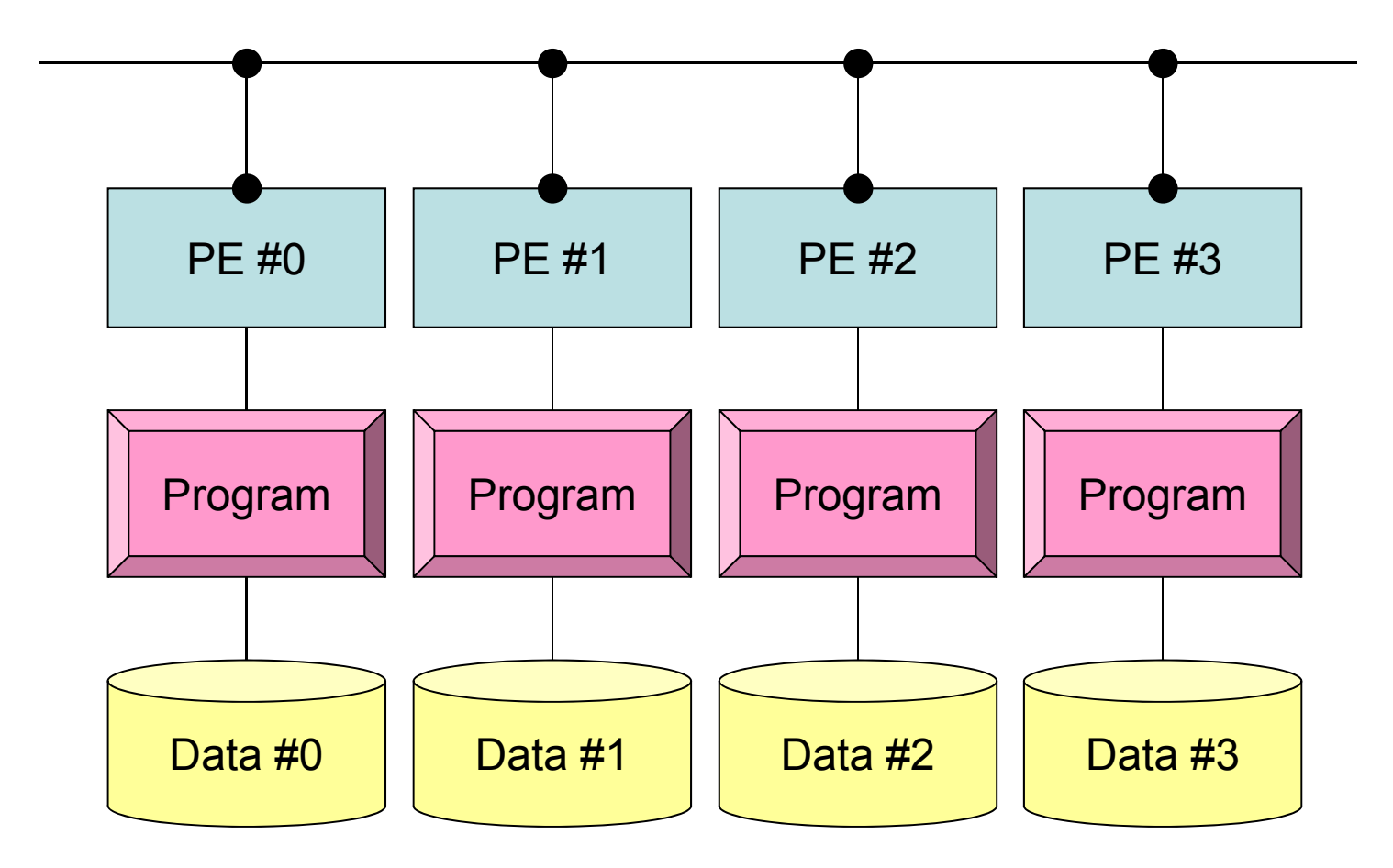

## SPMDに適したデータ構造(1/2)

- • 大規模なデータ領域を分割して,各プロセッサ,プロセス で計算するのがSPMDの基本的な考え方
- •• 例えば長さNg(=20)のベクトルVgに対して以下のような計 算を考えてみよう:

```
int main(){  
        int i,Ng;
        double Vg[20];
        Ng 20; =
        for(i=0;i<Ng;i++){
            Vg[i] = 2.0*Vg[i];}
return 0;}
```
•• これを4つのプロセッサで分担して計算するとすれば, 20/4=5 ずつ記憶し,処理すればよい。

## SPMDに適したデータ構造(2/2)

•すなわち,こんな感じ:

```
int main(){
         int i,Nl;
         d bl l[5] double Vl[5];
         Nl=5;
         for(i=0;i<Nl;i++){
              Vl[i] = 2.0*Vl[i];}
return 0;}
```
- • このようにすれば「一種類の」プログラム(Single Program) で並列計算を実施できる。
	- –各プロセスにおいて,「Vl」の中身が違う:Multiple Data
	- 可能な限り計算を「Vl」のみで実施することが,並列性能の高い計 算へつながる。
	- 単体CPUの場合ともほとんど変わらない。

全体データと局所データ

- Vg
	- 領域全体
	- 1番から20番までの「全体番号」を持つ「全体データ(Global Data)」
- Vl
	- 各プロセス(PE, プロセッサ, 領域)
	- 1番から5番までの「局所番号」を持つ「局所データ(Local Data)」
	- できるだけ局所データを有効に利用することで, 高い並列性能が得 られる。

局所データの考え方

**g**

- •0~4番成分が 0番PE
- •5~9番成分が1番PE
- 10〜14番が2番PE
- 15<sup>~</sup>19番が 3番PE

のそれぞれ、「局所デー のそれぞれ,「局所デー<br>タ」VIの0番~4番成分とな る(局所番号が 0番~ 4 番 となる)。

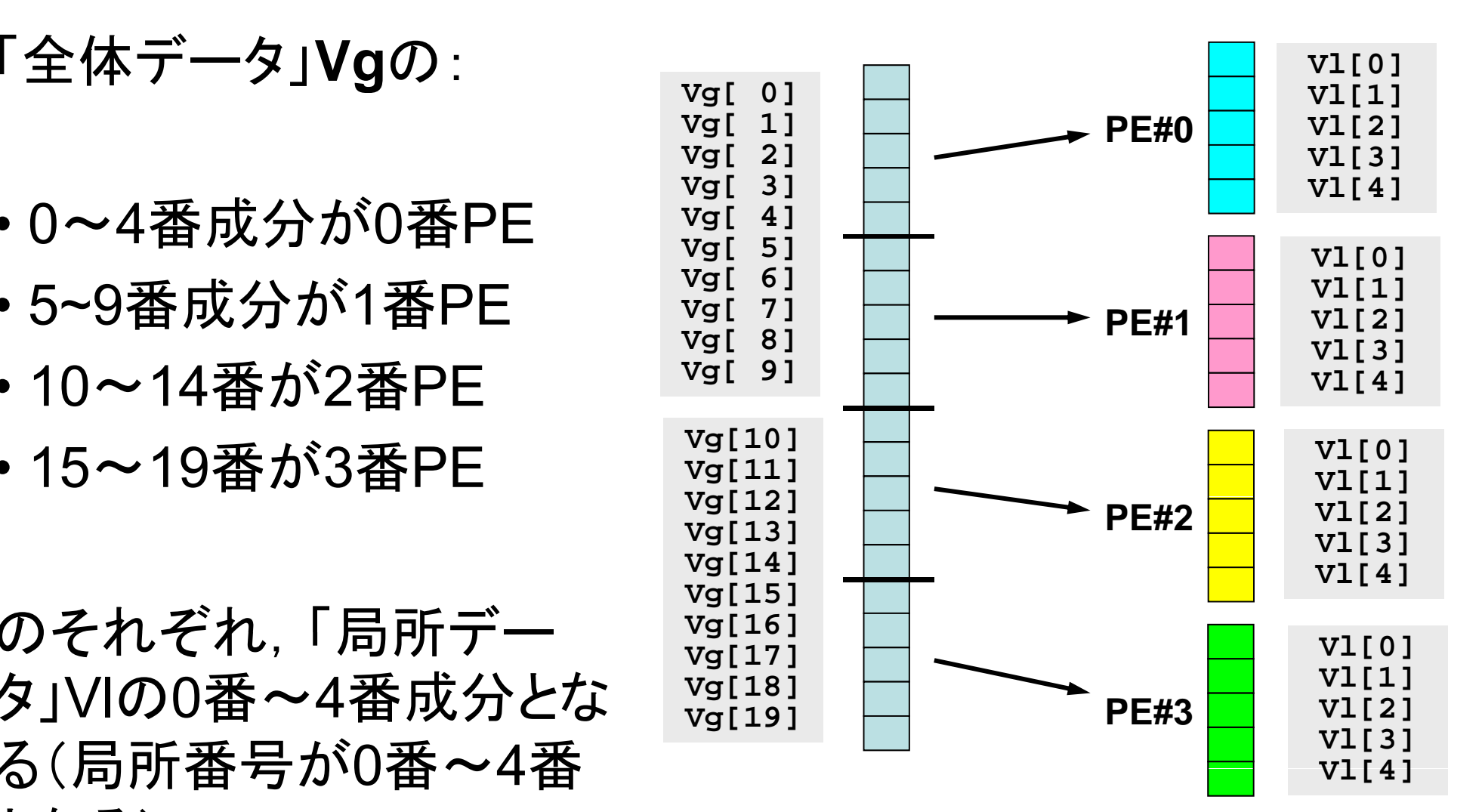

全体データと局所データ

- Vg
	- 領域全体
	- 1番から20番までの「全体番号」を持つ「全体データ(Global Data)」
- Vl
	- 各プロセッサ
	- 1番から5番までの「局所番号」を持つ「局所データ(Local Data)」
- • この講義で常に注意してほしいこと
	- **– – – – –** Vg(全体データ)からVl(局所データ)をどのように生成するか。
	- **– – – – –** - VgからVI,VIからVgへデータの中身をどのようにマッピングするか。
	- Vlがプロセスごとに独立して計算できない場合はどうするか。
	- できる限り「局所性」を高めた処理を実施する⇒高い並列性能
		- そのための「データ構造」,「アルゴリズム」
- $\bullet$ MPIとは
- $\bullet$ MPIの基礎:Hello World
- $\bullet$ • 全体データと局所データ
- $\bullet$ · グループ通信(Collective Communication)
- $\bullet$ • 1対1通信(Point-to-Point Communication)

グループ通信とは

- •コミュニケータで指定されるグループ全体に関わる通信。
- •• 例
	- 制御データの送信
	- 最大値, 最小値の判定
	- 総和の計算
	- ベクトルの内積の計算
	- 密行列の転置

グル プ通信の例( ープ通信の例(**1/4**)

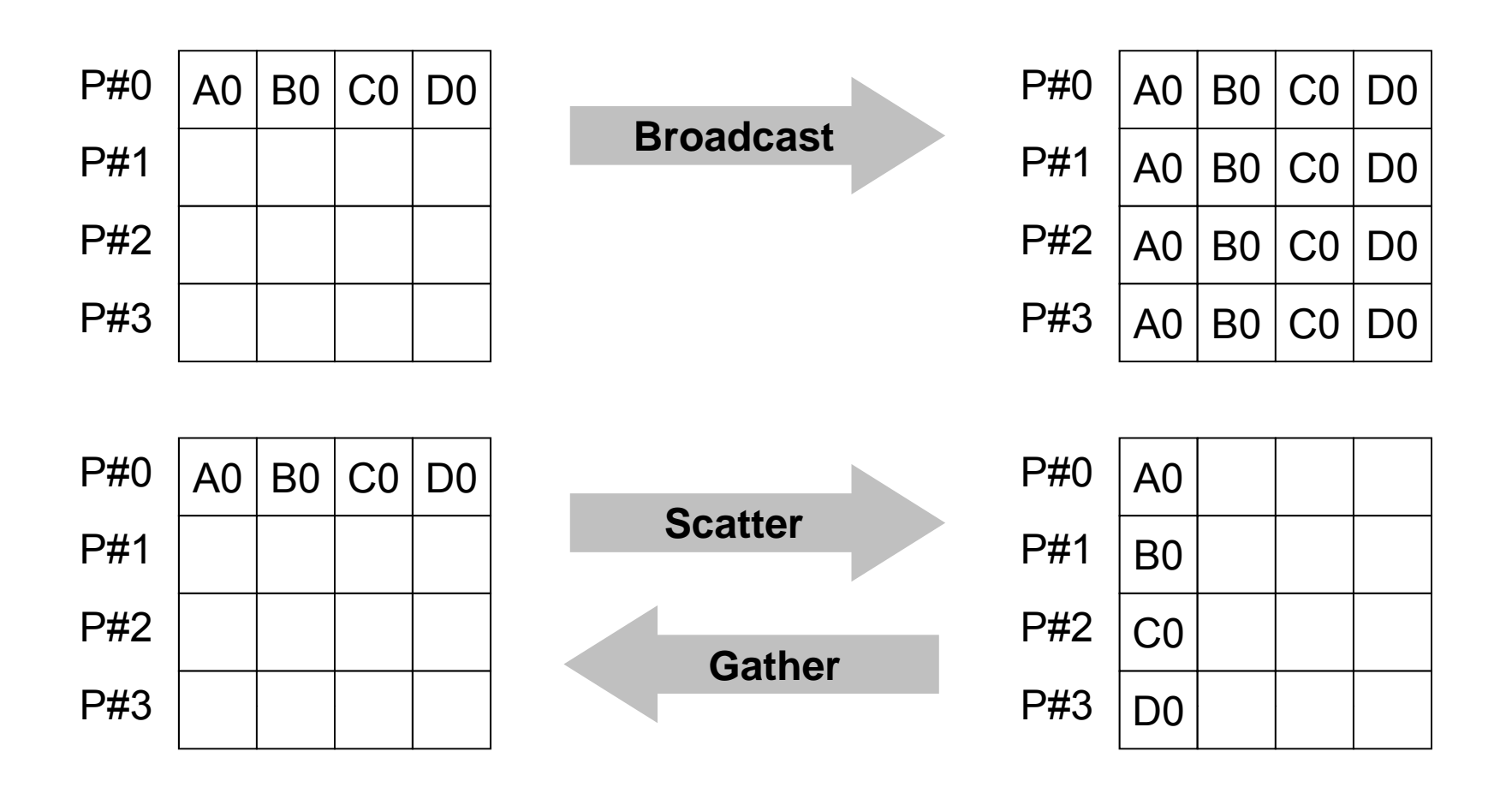

グル プ通信の例( ープ通信の例(**2/4**)

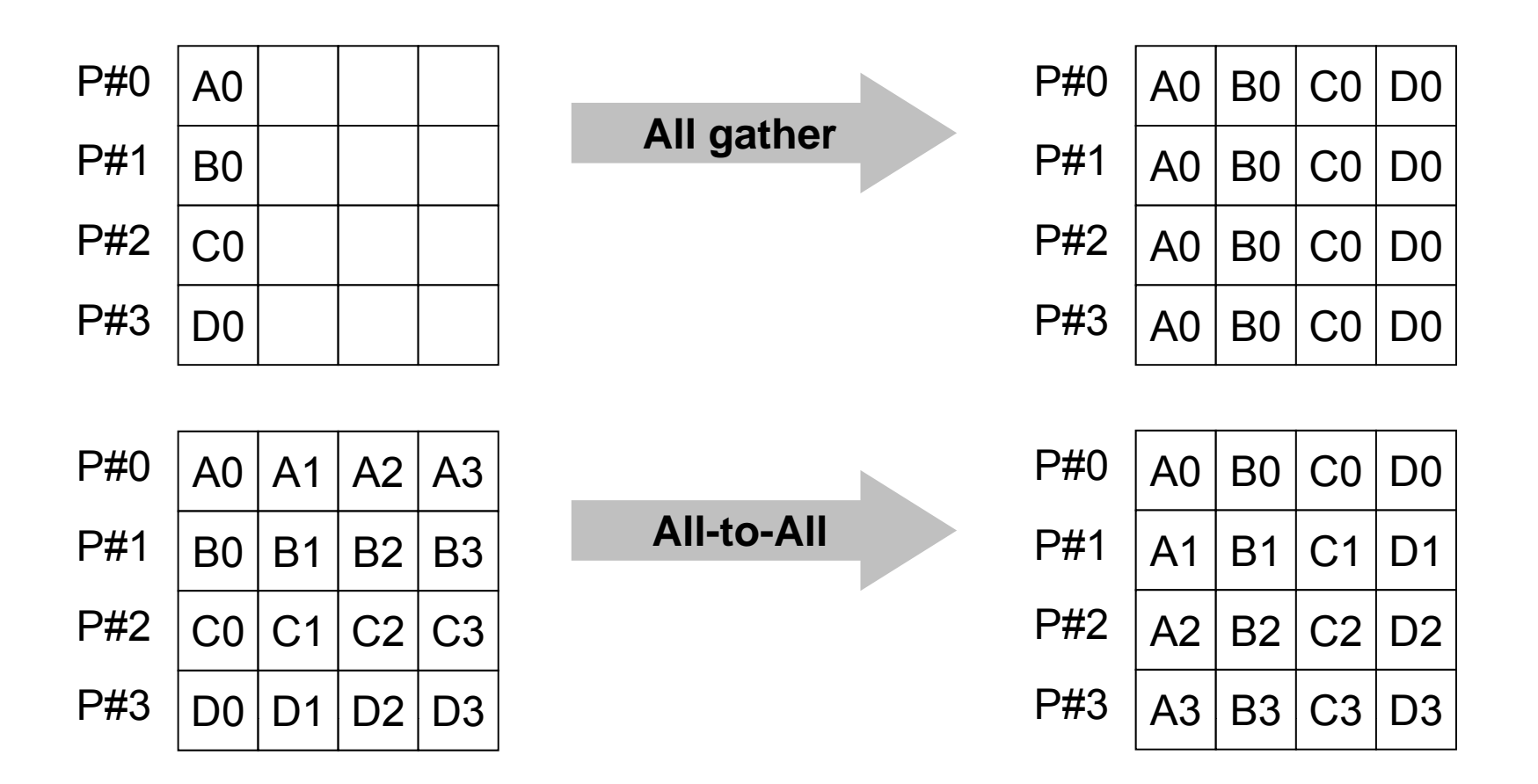

Fundamental MPI

グル プ通信の例( ープ通信の例(**3/4**)

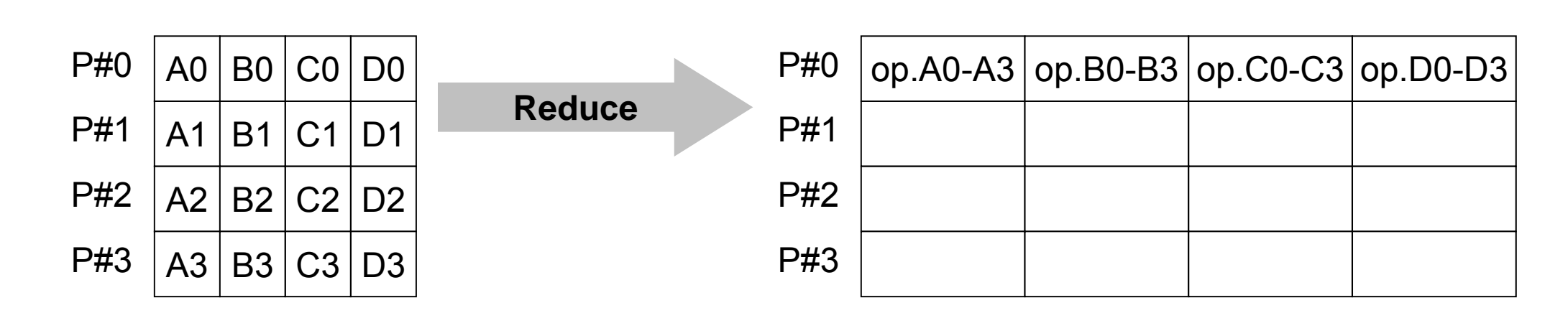

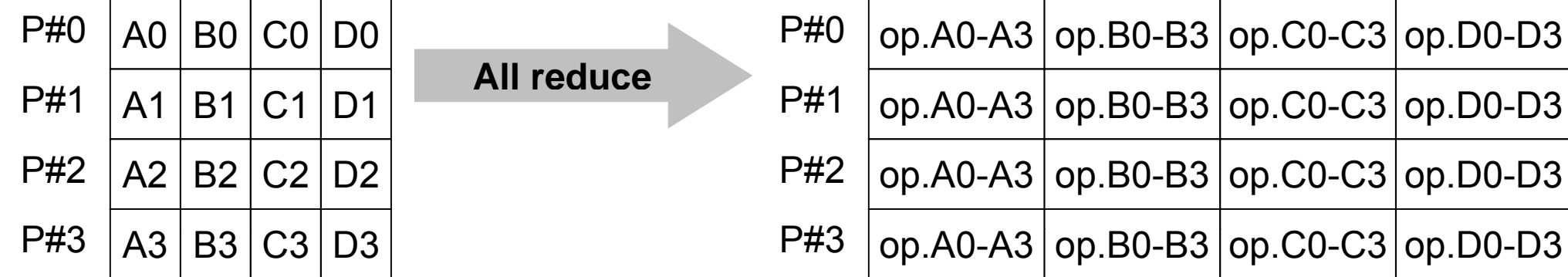

Fundamental MPI

グル プ通信の例( ープ通信の例(**4/4**)

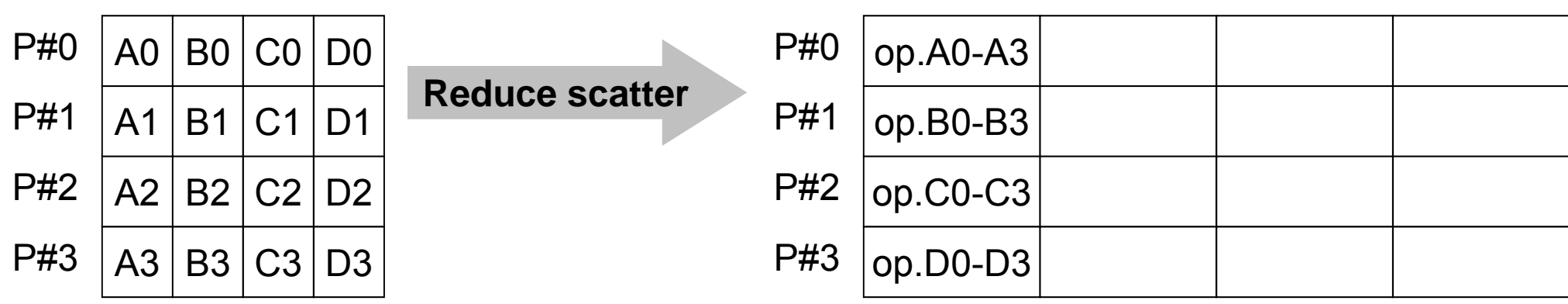

# グループ通信による計算例

- $\bullet$ ベクトルの内積
- Scatter/Gather
- $\bullet$ 分散ファイルの読み込み

全体データと局所データ

•• 大規模な全体データ(global data)を局所データ(local data)に分割して,SPMDによる並列計算を実施する場合 のデータ構造について考える。

#### 領域分割

- •• 1GB程度のPC → 10<sup>6</sup>メッシュが限界 : FEM
	- 1000km×1000km×1000kmの領域(西南日本)を1kmメッシュで 切ると109メッシュになる
- •• 大規模データ → 領域分割, 局所データ並列処理
- •• 全体系計算 → 領域間の通信が必要

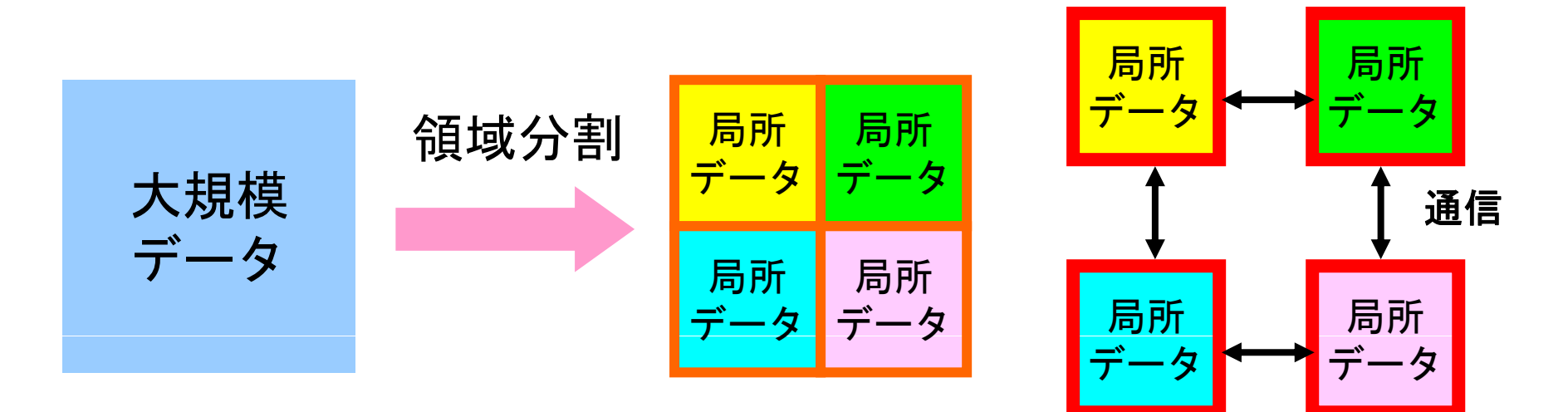

Fundamental MPI

局所データ構造

•• 対象とする計算(のアルゴリズム)に適した局所データ構造 を定めることが重要

– アルゴリズム=データ構造

•この講義の主たる目的の一つと言ってよい

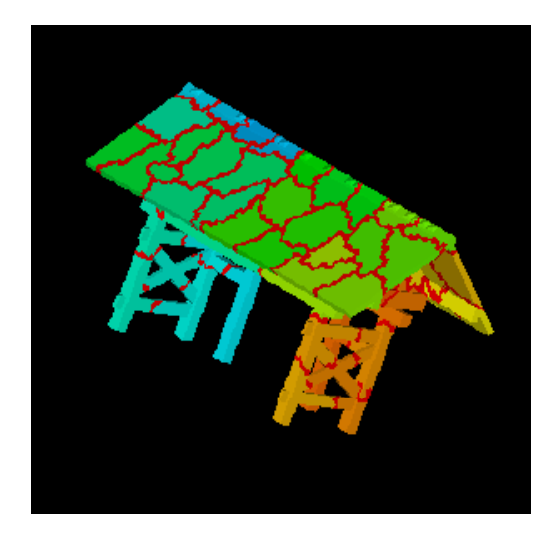

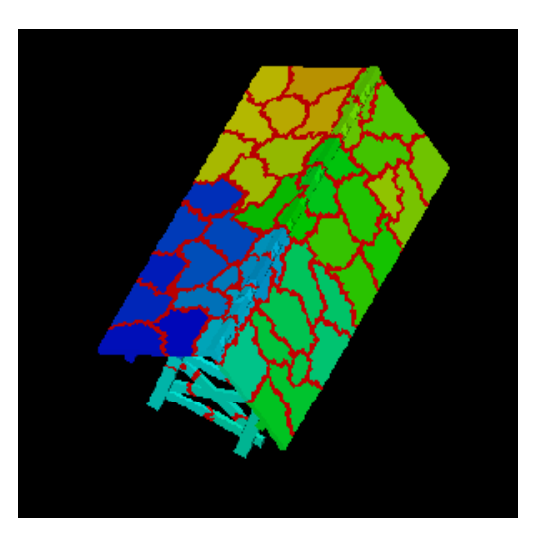

全体データと局所データ

• 大規模な全体データ(global data)を局所データ(local data)に分割して,SPMDによる並列計算を実施する場合 のデータ構造について考える。

•・ 下記のような長さ20のベクトル, VECpとVECsの内積計算 を4つのプロセッサ,プロセスで並列に実施することを考える。

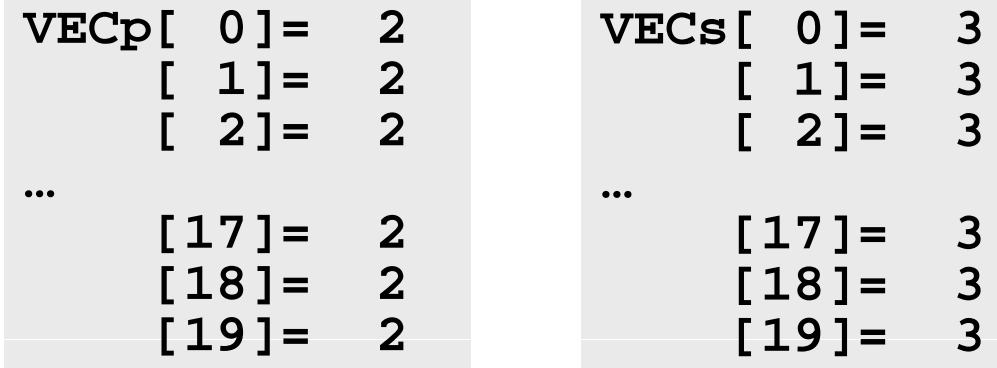

#### **<\$FVM>/S1/dot.f, dot.c**

```
implicit REAL*8 (A-H,O-Z)
l(ki d 8) di i (20) &
real(kind=8),dimension(20)::  i t i (){
    VECp, VECs
do i= 1, 20
  VECp(i) = 2.0d0VECs(i) = 3.0d0enddosum= 0.d0do ii= 1, 20
  sum= sum + VECp(ii)*VECs(ii)
enddostop
end
```

```
#include <stdio.h>
int main(){int i;
   double VECp[20], VECs[20]
   double sum;
   for(i=0;i<20;i++){
     VECp[i]= 2.0;
     VECs[i]= 3.0;
   }
   sum = 0.0;
   for(i=0;i<20;i++){
     ( ){sum += VECp[i] * VECs[i];
   }
   return 0;
}
```
#### **<\$FVM>/S1/dot.f, dot.c** の実行

**>\$ cd <\$FVM>/S1 >\$ cc -O3 dot.c >\$ f90 –O3 dot.f >\$ / t . a.out**  $1$   $2.$   $3.$  $2. 3.$  $\overline{3}$   $\overline{2}$ . …18 2.  $\overline{\phantom{a}}$ . 19 2.  $20$   $2.$   $3.$ **dot product 120.**

## **\_**

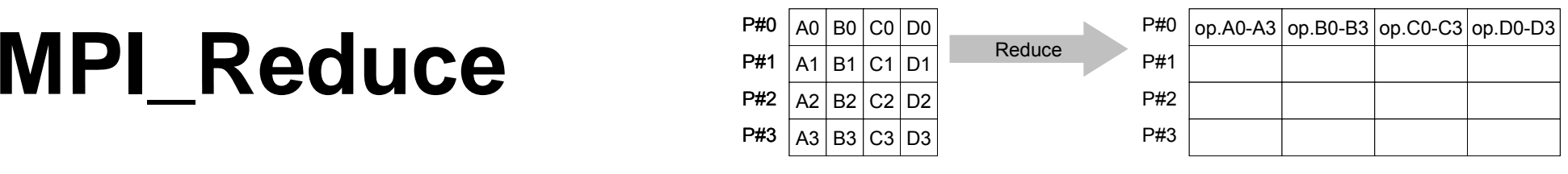

- コミュニケーター 「comm」内の,各プロセスの送信バッファ「sendbuf」について, 演算「op」を実施し, その結果を1つの受信プロセス「root」の受信バッファ 「recbuf」に格納する。
	- 総和,積,最大,最小 他
- **MPI\_Reduce (sendbuf,recvbuf,count,datatype,op,root,comm)**
	- **sendbuf** 任意 <sup>I</sup> 送信バッファの先頭アドレス, – **recvb fu** 任意 <sup>O</sup> 受信バ フ の先頭アドレス 受信バッファの先頭アドレス, タイプは「datatype」により決定 –**整数 I メッセージのサイズ** — datatype 整数 コーニングメンジのデータタイプ FORTRAN MPI\_INTEGER, MPI\_REAL, MPI\_DOUBLE\_PRECISION, MPI\_CHARACTER etc. C MPI\_INT, MPI\_FLOAT, MPI\_DOUBLE, MPI\_CHAR etc
	- –整数 I 計算の種類

MPI\_MAX, MPI\_MIN, MPI\_SUM, MPI\_PROD, MPI\_LAND, MPI\_BAND etc ユーザーによる定義も可能: MPI OP CREATE

- **root**整数 I 受信元プロセスのID(ランク)
- –**整数 I コミュニケータを指定する**

送信バッファと受信バッファ

- •MPIでは「送信バッファ」,「受信バッファ」という変数がしば しば登場する。
- • 送信バッファと受信バッファは必ずしも異なった名称の配 列である必要はないが,必ずアドレスが異なっていなけれ ばならない。

## $\textsf{MPI\_Reduce}\mathcal{D}\{\!\!\{\!\!\{0\}\!\!\}\ (1/2)\}$

**MPI\_Reduce ( db f b f d ) (sendbuf,recvbuf,count,datatype,op,root,comm)**

**double X0, X1;**

**MPI\_Reduce (&X0, &X1, 1, MPI\_DOUBLE, MPI\_MAX, 0, <comm>);**

**double X0[4] XMAX[4]; X0[4],** 

**MPI\_Reduce (&X0, &XMAX, 4, MPI\_DOUBLE, MPI\_MAX, 0, <comm>);**

各プロセスにおける,X0[i]の最大値が0番プロセスのXMAX[i]に入る(i=0~3)

# $\textsf{MPI\_Reduce}\mathcal{D}\{\!\!\{\!\!\{0\}\!\!\}\ (2/2)\}$

**MPI\_Reduce ( db f b f d ) (sendbuf,recvbuf,count,datatype,op,root,comm)**

**double X0 XSUM; X0, MPI\_Reduce**

**(&X0, &XSUM, 1, MPI\_DOUBLE, MPI\_SUM, 0, <comm>)**

各プロセスにおける,X0の総和が0番PEのXSUMに入る。

**double X0[4];**

**MPI\_Reduce (&X0[0], &X0[2], 2, MPI\_DOUBLE\_PRECISION, MPI\_SUM, 0, <comm>)**

#### 各プロセスにおける,

- ・ X0[0]の総和が0番プロセスのX0[2]に入る。
- ・ X0[1]の総和が0番プロセスのX0[3]に入る。

#### **\_**

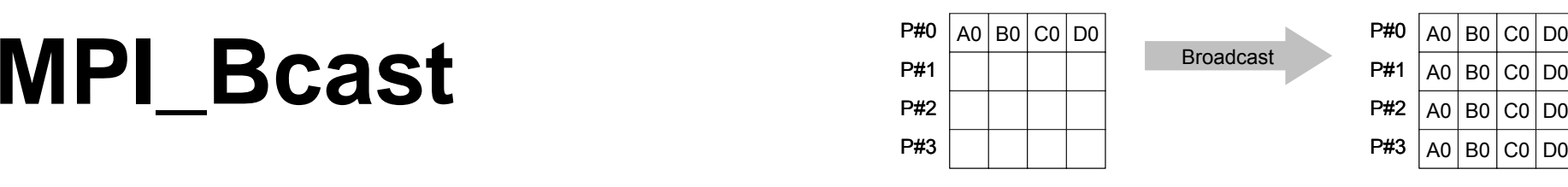

- コミュニケーター 「comm」内の一つの送信元プロセス「root」のバッファ「buffer」 から,その他全てのプロセスのバッファ「buffer」にメッセージを送信。
- • **MPI\_Bcast (buffer,count,datatype,root,comm)**
	- –**任意 I/O バッファの先頭アドレス.** タイプは「datatype」により決定
	- –**整数 I メッセージのサイズ**
	- **datatype** 整数 <sup>I</sup> メッセージのデータタイプ FORTRAN MPI\_INTEGER, MPI\_REAL, MPI\_DOUBLE\_PRECISION, MPI\_CHARACTER etc. C MPI\_INT, MPI\_FLOAT, MPI\_DOUBLE, MPI\_CHAR etc.
	- **root** 整数 <sup>I</sup> 送信元プロセスのID(ランク)
	- **comm 整数** I コミュニケータを指定する

#### **MPI Allreduce P#1** A0 B0 C0 D0<br>P#1 A1 B1 C1 D1 Allreduce P#1  $\frac{p_{\#0}}{p_{\#1}}$   $\frac{p_{\#0}}{p_{\#2}}$   $\frac{p_{\#0}}{p_{\#1}}$   $\frac{p_{\#0}}{p_{\#2}}$   $\frac{p_{\#0}}{p_{\#1}}$   $\frac{p_{\#0}}{p_{\#2}}$   $\frac{p_{\#0}}{p_{\#1}}$   $\frac{p_{\#0}}{p_{\#2}}$   $\frac{$ **\_**

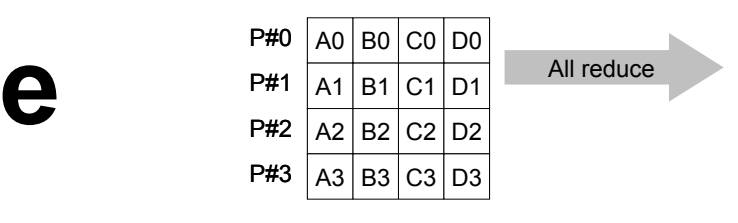

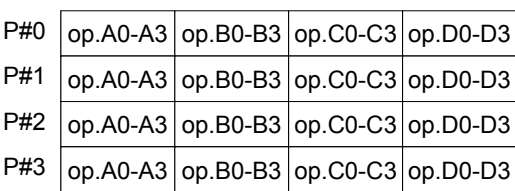

- $\bullet$ • MPI\_Reduce + MPI\_Bcast
- 総和,最大値を計算したら,各プロセスで利用したい場合が多い
- **call MPI\_Allreduce (sendbuf,recvbuf,count,datatype,op, comm)** – sendbuf 任意 I 送信バッファの先頭アドレス.
	- <u>recv</u>buf 任意 <u>O 受信バッファの先頭アドレス,</u> タイプは「datatype」により決定 **count** 整数 <sup>I</sup> メッセージのサイズ – <u>datatype</u> 整数 I メッセージのデータタイプ –整数 I 計算の種類 –整数 I コミュニケータを指定する

#### **MPI\_Reduce/Allreduceの" op "**

#### **MPI Reduce**

**MPI\_Reduce(sendbuf,recvbuf,count,datatype,op,root,comm)**

- MPI\_MAX, MPI\_MIN 最大値, 最小値
- **MPI\_SUM**,**MPI\_PROD** 総和,積
- $\bullet$ **MPI \_ LAND**

最大値,最小値論理AND

## 局所データの考え方(1/2)

- •長さ20のベクトルを,4つに分割する
- •• 各プロセスで長さ5のベクトル(1~5)

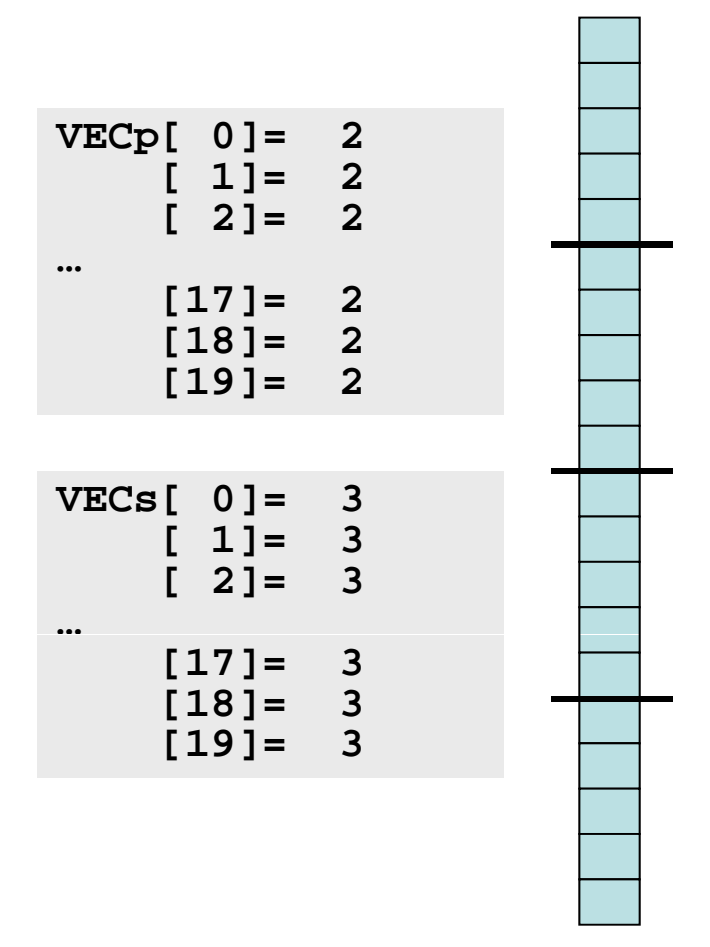

### 局所データの考え方(2/2)

• もとのベクトルの1~5番成分が0番PE,6~10番成分が1番PE,11~15 番が2番PE, 16~20番が3番PEのそれぞれ1番~5番成分となる(局所 番号が1番~5番となる)。

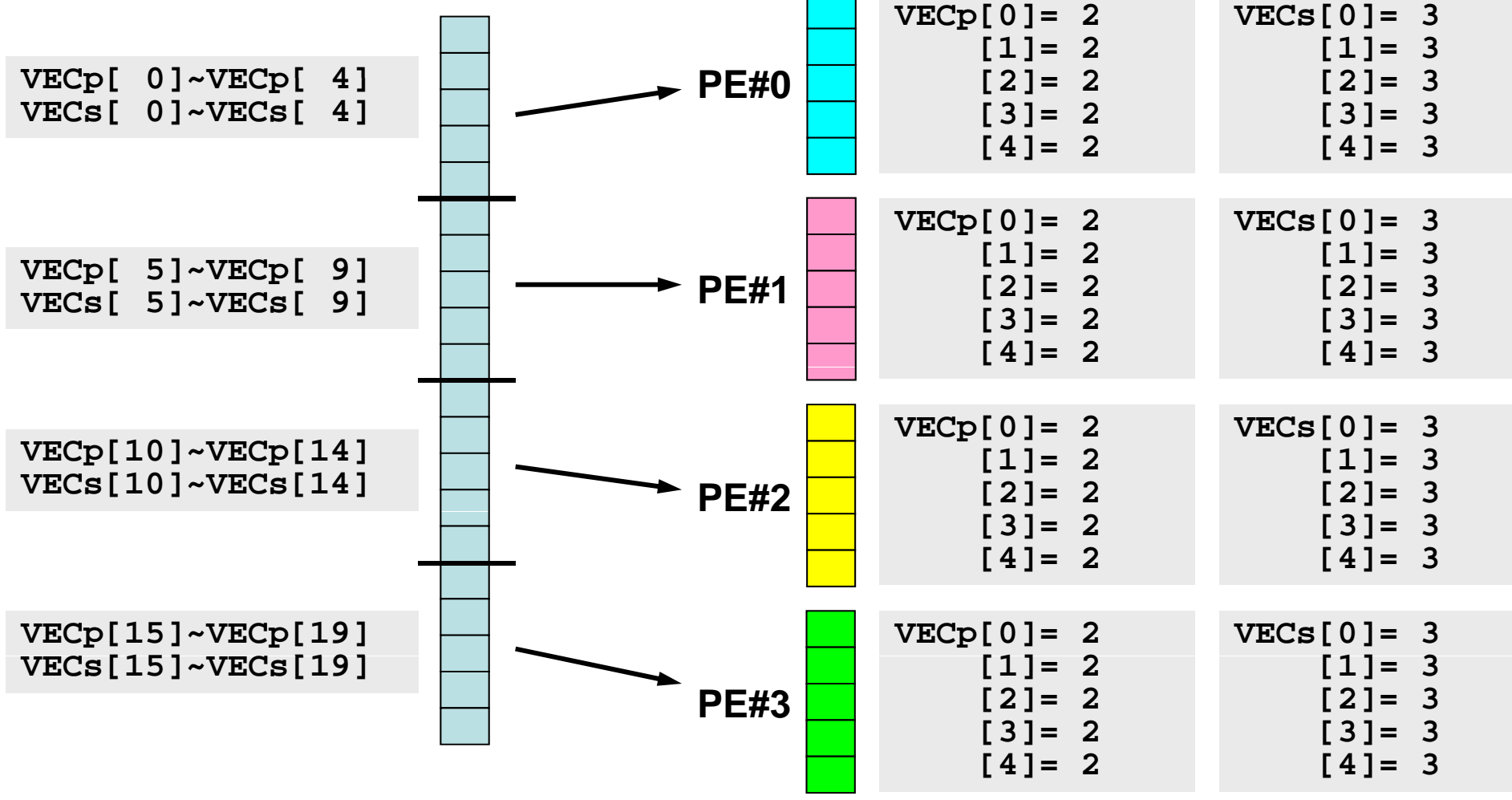
- •号をふり直すだけ・・・とい うのはいかにも簡単である 。
- • もちろんこれだけでは済ま ない。済まない例について

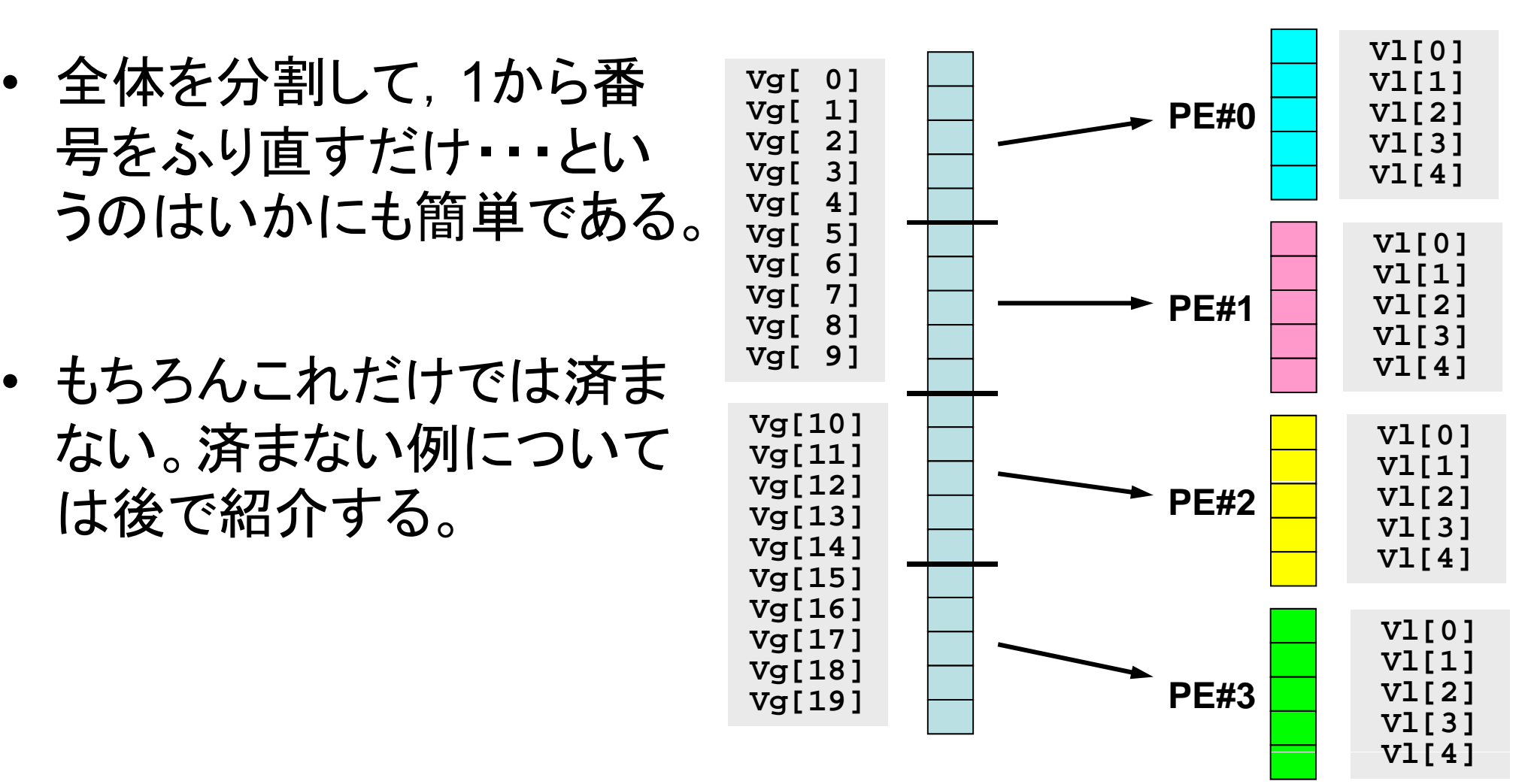

## 内積の並列計算例(1**/2**)

#### **<\$FVM>/S1/allreduce.c**

```
#include <stdio.h>
#include <stdlib.h>
#include "mpi.h"
int main(int argc, char **argy){
       int i,N;
       int PeTot, MyRank;
       double VECp[5], VECs[5];
       double sumA, sumR, sum0;
       MPI Init(&argc, &argv);
       MPI_Comm_size(MPI_COMM_WORLD, &PeTot);
       MPI_Comm_rank(MPI_COMM_WORLD, &MyRank);
        \texttt{sumA=}\ \ 0\ .\ 0;
       sumR= 0.0;
       N=5;
       for(i=0;i<N;i++){
         VECp[i] = 2 0;   2.0;各ベクトルを各プロセスで
         VECs[i] = 3.0;
        }
       sum0 = 0.0;
       for(i=0;i<N;i++)独立に生成する
               sum0 += VECp[i] * VECs[i];}
```
## 内積の並列計算例(**2/2**)

#### **<\$FVM>/S1/allreduce.c**

MPI\_Reduce(&sum0, &sumR, 1, MPI\_DOUBLE, MPI\_SUM, 0, MPI\_COMM\_WORLD);

MPI Allreduce(&sum0, &sumA, 1, MPI DOUBLE, MPI SUM, MPI COMM WORLD);

内積の計算 各プロセスで計算した結果「sum0」の総和をとる sumR には,PE#0の場合にのみ計算結果が入る。

sumA には, MPI Allreduceによって全プロセスに計算結果が入る。

**MPI\_Bcast(&sumR, 1, MPI\_DOUBLE, 0, MPI\_COMM\_WORLD);**

MPI BCASTによって, PE#0以外の場合にも sumR に 計算結果が入る。

### **<\$FVM>/S1/allreduce.c** の実行例

**\$> mpicc –Os -noparallel allreduce.c \$> mpif90 mpif90 –Oss -noparallel allreduce f noparallel allreduce.f \$>** (実行:**4**プロセス) **go4.sh**

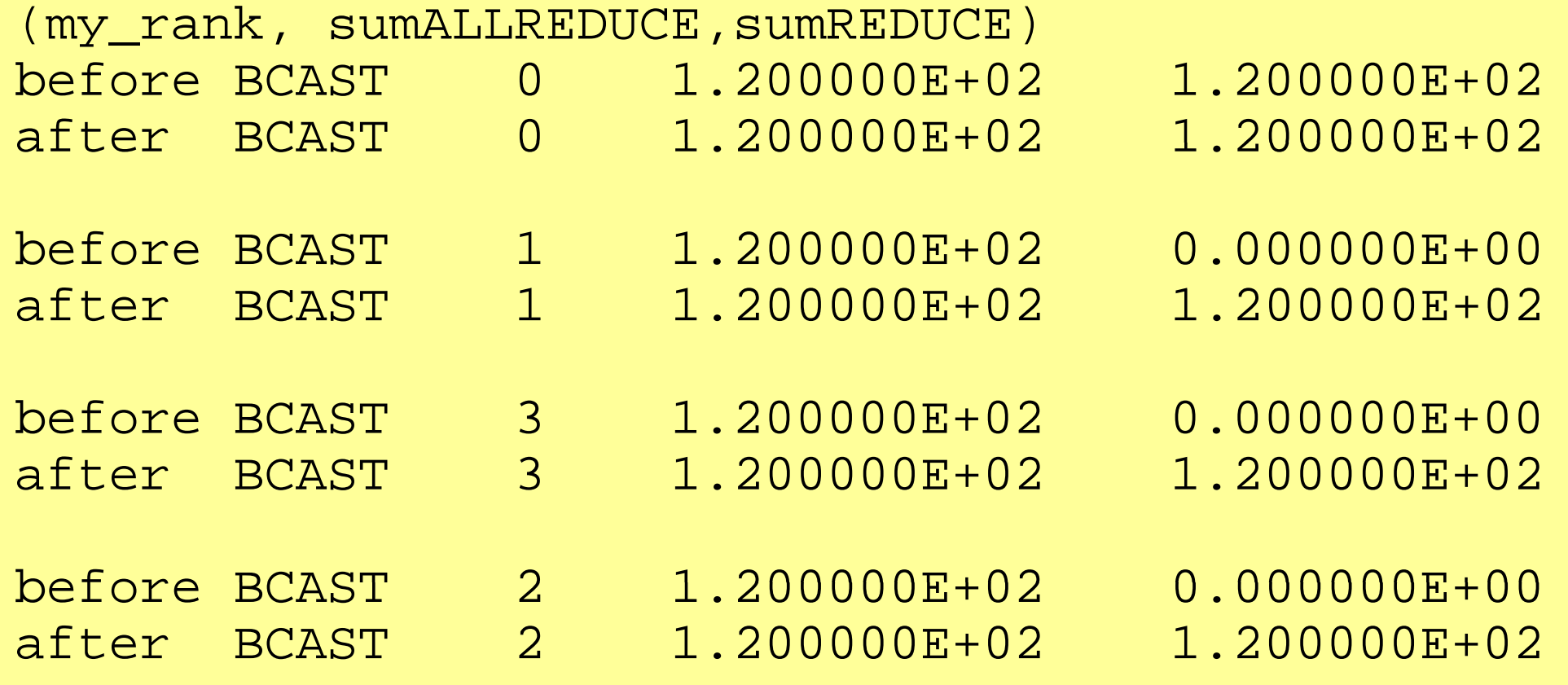

## グループ通信による計算例

- $\bullet$ ベクトルの内積
- Scatter/Gather
- $\bullet$ 分散ファイルの読み込み

全体データと局所データ(1/3)

•• ある実数ベクトルVECgの各成分に実数αを加えるという, 以 下のような簡単な計算を,「並列化」することを考えてみよう:

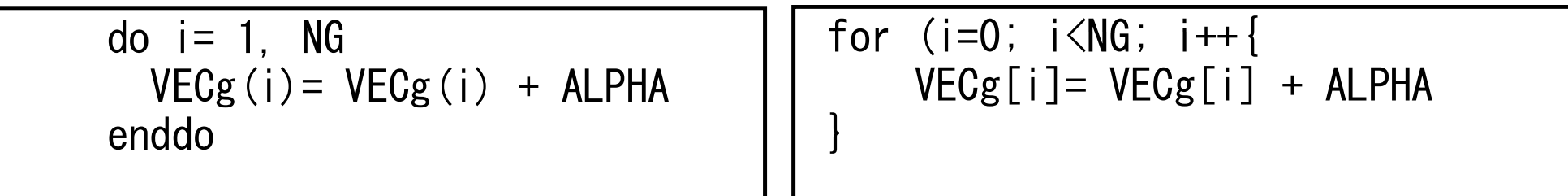

## 全体データと局所データ(2/3)

- • 簡単のために,
	- **NG=32**
	- **ALPHA=1000.**
	- MPIプロセス数=4
- • ベクトル**VECg**として以下のような32個の成分を持つベクト ルを仮定する(<\$FVM>/mpi/a1x.all):

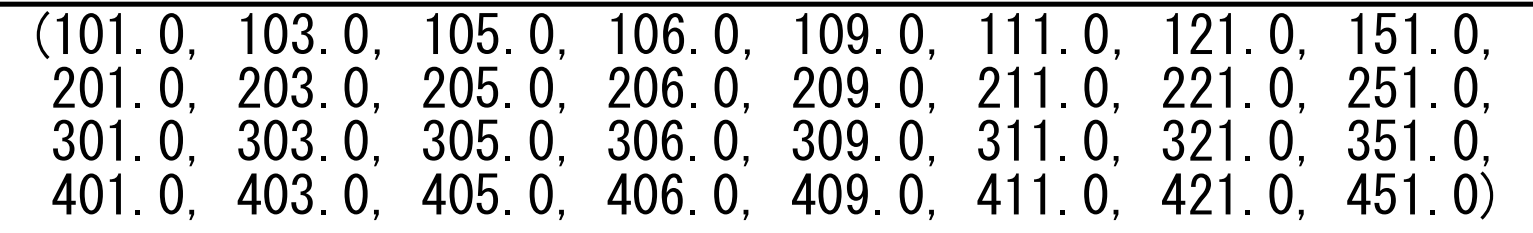

全体データと局所データ(3/3)

- • 計算手順
	- ① 長さ32のベクトル**VECg**をあるプロセス(例えば0番)で読み込む。 – 全体データ
	- ② 4つのプロセスへ均等に(長さ8ずつ)割り振る。
		- 局所データ, 局所番<del>号</del>
	- ③ 各プロセスでベクトル(長さ8)の各成分に**ALPHA**を加える。
	- ④ 各プロセスの結果を再び長さ32のベクトルにまとめる。
- • もちろんこの程度の規模であれば1プロセッサで計算できるのである が・・・

## **Scatter/Gather**の計算 (**1/8**)

長さ32のベクトル**VECg**をあるプロセス(例えば0番)で読み込む。

```
•• プロセス0番から「全体データ」を読み込む
```

```
include 'mpif.h' 
integer, parameter :: NG= 32 
real(kind=8), dimension(NG):: VECg
                                                          \#include \langlempi.h\rangle#include <stdio.h> 
call MPI_INIT (ierr) 
call MPI COMM SIZE (<comm>, PETOT , ierr)
call MPI_COMM_RANK (<comm>, my_rank, ierr)<br>if (my_rank.eq.0) then
                                                          \#include \langle \text{math}, h \rangle#include <assert.h> 
                                                          int main(int argc, char **argv){ 
  open (21, file= 'a1x.all', status= 'unknown')
                                                             int i, NG=32:
                                                              int PeTot, MyRank, MPI_Comm; 
                                                             double VECg[32]; 
                                                             char filename[80]; 
  do i = 1. NG
    read (21,*) VECg(i)enddo close (21) 
                                                            FILE *fp;
                                                            MPI Init(&argc, &argy);
                                                            MPI Comm size(\langle comm \rangle, RPefot);
endif endif and \parallel MPI Command (<comm>, &MyRank);
                                                                   \mathsf{fp} = \mathsf{fopen}("a1x, a11", "r");
                                                                   if(!MyRank) for (i=0; i\langle NG; i++)fscanf(fp, \degree"|f'', \&VECg[i]);
                                                            }
```
### **Scatter/Gather**の計算 (**2/8**) 4つのプロセスへ均等に(長さ8ずつ)割り振る。

•MPI\_Scatter の利用

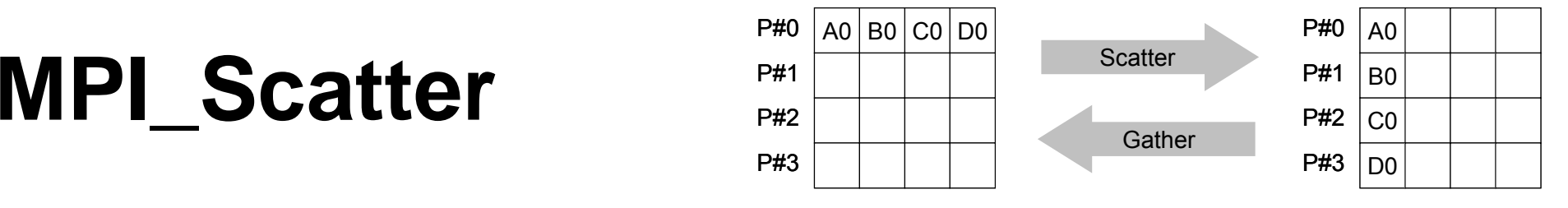

- プ コミュニケーター 「comm」内の一つの送信元プロセス「root」の送信バッファ 「sendbuf」から各プロセスに先頭から「scount」ずつのサイズのメッセージを送信 し,その他全てのプロセスの受信バッファ「recvbuf」に,サイズ「rcount」のメッ セージを格納。
- **MPI Scatter (sendbuf scount sendtype recvbuf rcount MPI\_Scatter (sendbuf, scount, sendtype, recvbuf, rcount, recvtype, root, comm)**

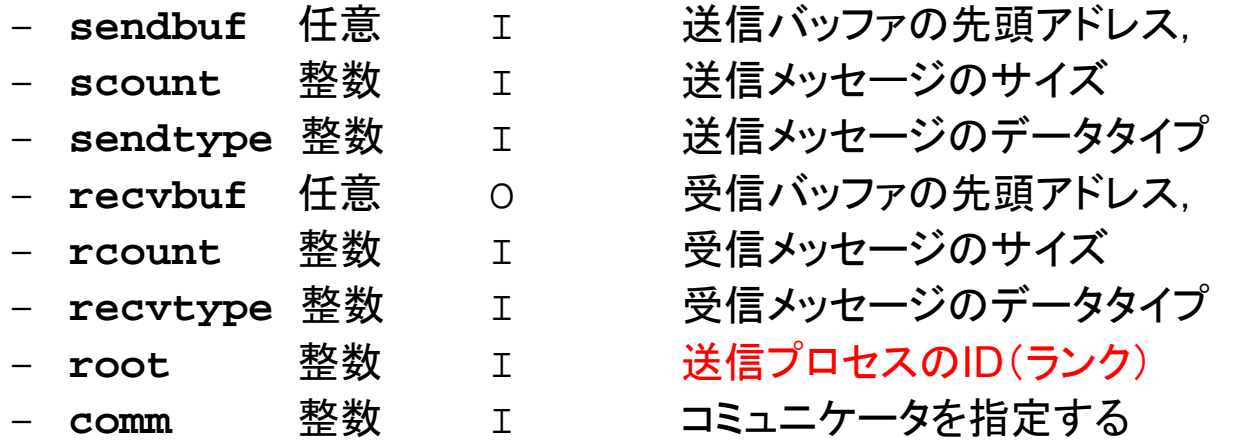

Fundamental MPI

е произведения в совмести в совмести в совмести в совмести в совмести в совмести в совмести в совмести в совме<br>В совмести в совмести в совмести в совмести в совмести в совмести в совмести в совмести в совмести в совмести **MPI\_Scatter** (続き)

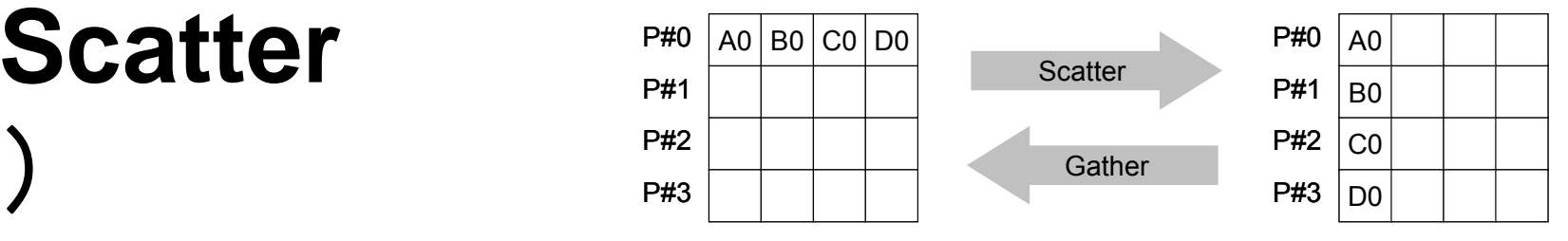

- **MPI\_Scatter (sendbuf, scount, sendtype, recvbuf, rcount, recvtype, root, comm)**
	- sendbuf 仟意 **sendburg 送信バッファの先頭アドレス.** –整数 I 送信メッセージのサイズ – **sendtype** 整数 <sup>I</sup> 送信メッセージのデータタイプ – recybuf 任意  $\cap$ recover <del>受</del>信バッファの先頭アドレス。 –整数 I 受信メッセージのサイズ – recvtype 整数 I **受信メッセージのデータタイプ** –整数 T 送信プロセスのID(ランク) –**整数 I コミュニケータを指定する**
- • 通常は
	- **scount = rcount**
	- **sendtype= recvtype**
- この関数によって、 プロセスroot番のsendbuf(送信バッファ)の先頭アドレスから scount個ずつの成分が,commで表されるコミュニケータを持つ各プロセスに送 信され,recvbuf(受信バッファ)のrcount個の成分として受信される。

#### **Scatter/Gather**の計算 (**3/8**) 4つのプロセスへ均等に(長さ8ずつ)割り振る。

•• 各プロセスにおいて長さ8の受信バッファ「VEC」(=局所データ)を定義 しておく。

- • プロセス0番から送信される送信バッファ「**VECg**」の8個ずつの成分が, 4つの各プロセスにおいて受信バッファ「**VEC**」の1番目から8番目の成分 として受信される
- N=8 として引数は下記のようになる:

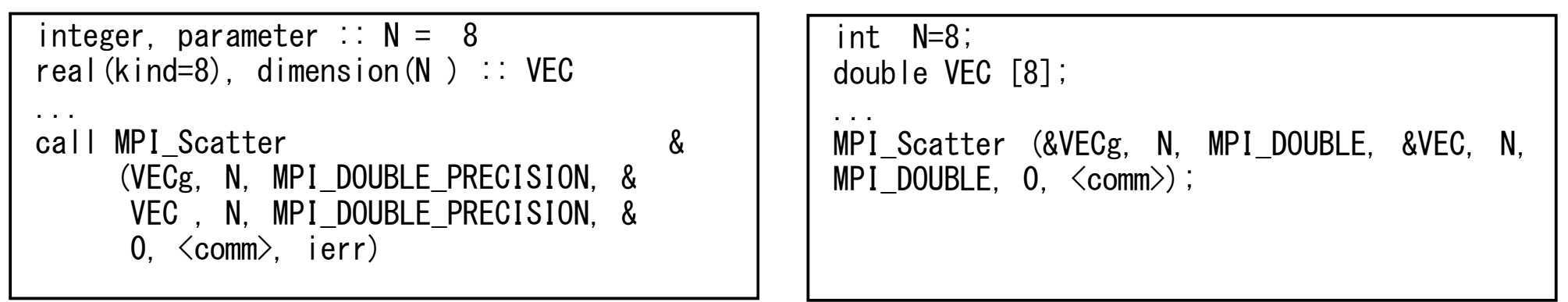

**MPI\_Scatter ( db f t dt b f t (sendbuf, scount, sendtype, recvbuf, rcount, recvtype, root, comm)**

#### **Scatter/Gather**の計算 (**4/8**) 4つのプロセスへ均等に(長さ8ずつ)割り振る。

- •rootプロセス(0番)から各プロセスへ8個ずつの成分がscatterされる。
- • **VECg**の1番目から8番目の成分が0番プロセスにおける**VEC**の1番目か ら8番目, 9番目から16番目の成分が1番プロセスにおけるVECの1番目 から8番目という具合に格納される。

**VECg**:全体データ,**VEC**:局所データ

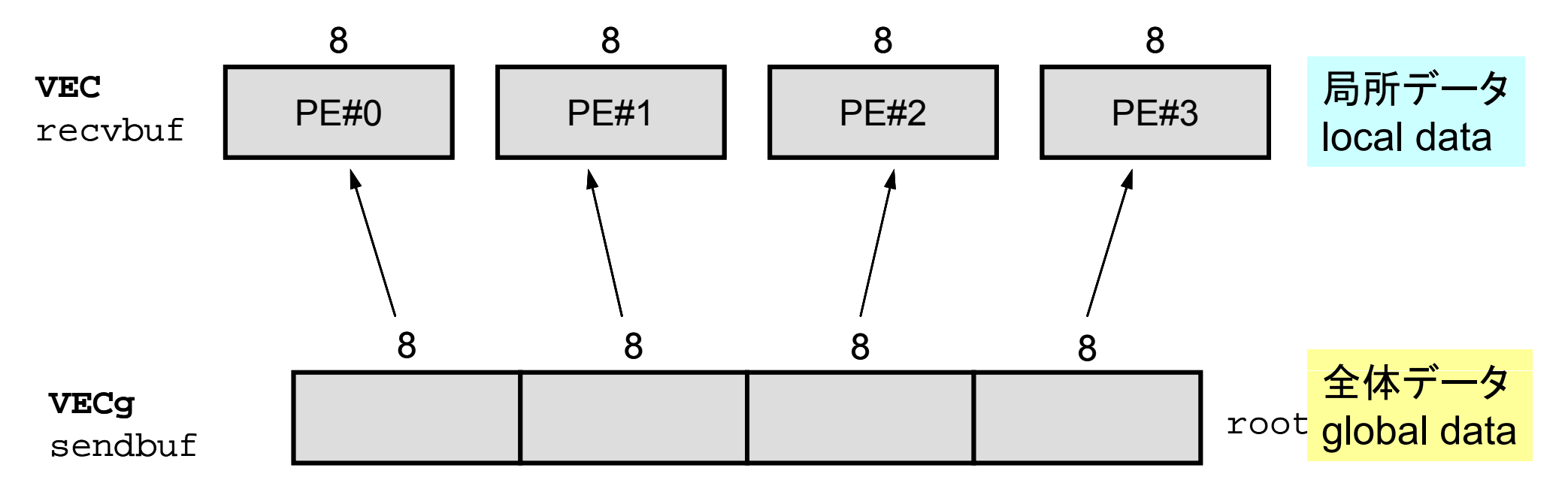

## **Scatter/Gather**の計算 (**5/8**) 4つのプロセスへ均等に(長さ8ずつ)割り振る。

•• 全体データ(global data)としてはVECgの1番から32番までの要素番号 を持っていた各成分が,それぞれのプロセスにおける局所データ(local data)としては,**VEC**の1番から8番までの局所番号を持った成分として 格納される。**VEC**の成分を各プロセスごとに書き出してみると:

```
do i = 1, N
 write (*)'(a, 2i8, f10, 0)') 'before', my rank, i, VEC(i)
enddo
```

```
for (i=0:i\le N:i++) {
printf("before %5d %5d %10.0F\n", MyRank, i+1, VEC[i]);}
```
## **Scatter/Gather**の計算 (**5/8**) 4つのプロセスへ均等に(長さ8ずつ)割り振る。

•• 全体データ(global data)としてはVECgの1番から32番までの要素番号 を持っていた各成分が,それぞれのプロセスにおける局所データ(local data)としては,**VEC**の1番から8番までの局所番号を持った成分として 格納される。**VEC**の成分を各プロセスごとに書き出してみると:

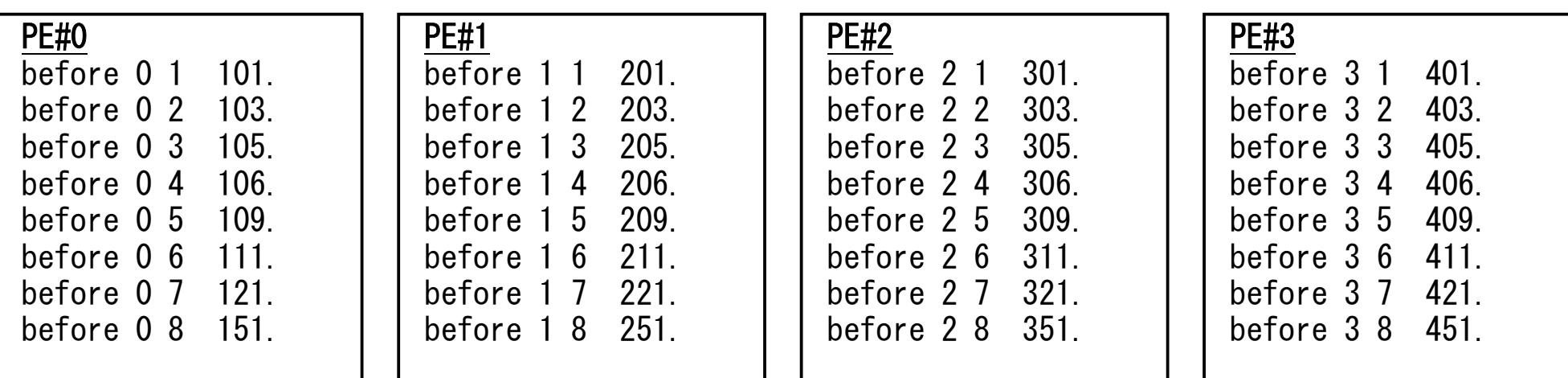

# **Scatter/Gather**の計算 (**6/8**)

各プロセスでベクトル(長さ8)の各成分に**ALPHA**を加える

#### • 各プロセスでの計算は,以下のようになる:

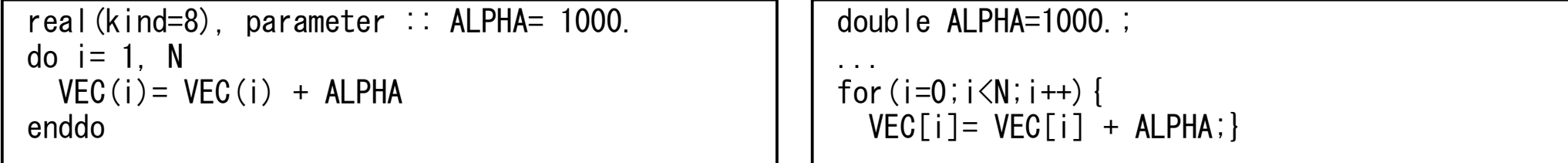

•計算結果は以下のようになる:

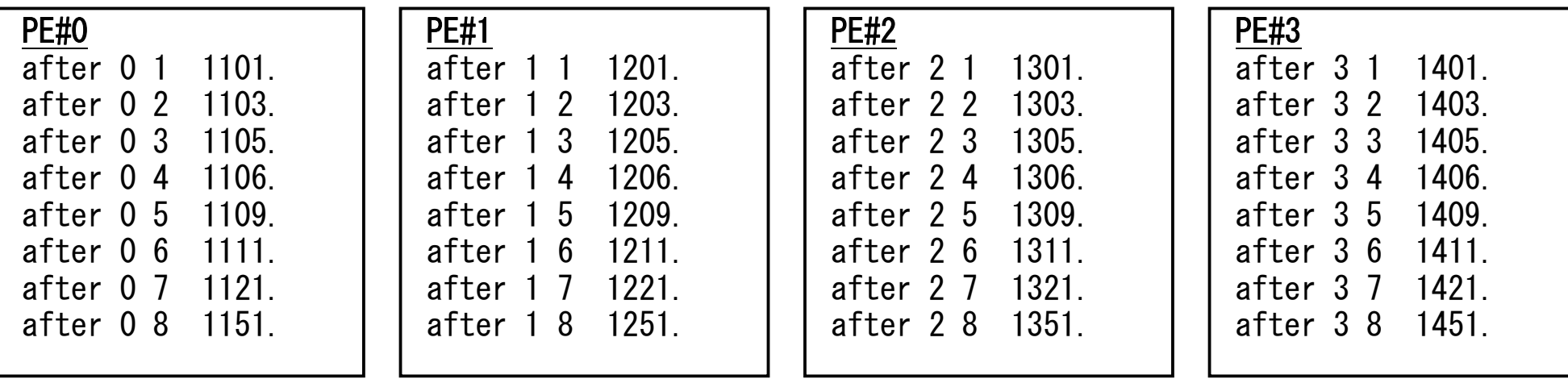

### **Scatter/Gather**の計算 (**7/8**) 各プロセスの結果を再び長さ32のベクトルにまとめる

• これには,MPI\_Scatter と丁度逆の MPI\_Gather という関数 が用意されている。

## **\_**

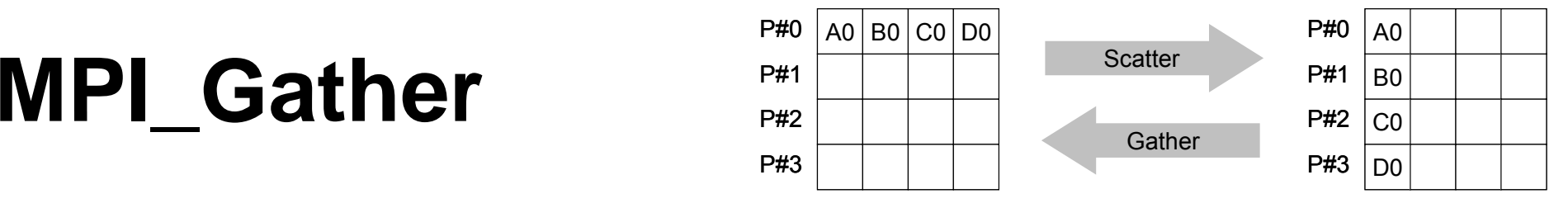

- MPI\_Scatterの逆
- **MPI Gather (sendbuf scount sendtype recvbuf rcount MPI\_Gather (sendbuf, scount, sendtype, recvbuf, rcount, recvtype, root, comm)**
	- sendbuf <u>任意 I 送信バッファの先頭アドレス,</u> <u>scount</u> 整数 I 送信メッセージのサイズ – **sendtype** 整数 <sup>I</sup> 送信メッセージのデータタイプ – **recvbuf** 任意 <sup>O</sup> 受信バッファの先頭アドレス, –整数 I 受信メッセージのサイズ – <u>recvty</u>pe 整数 **I 受信メッセージのデータタイプ** –**整数 I 受信プロセスのID(ランク)** –**整数 I コミュニケータを指定する**
- ここで,受信バッファ recvbuf の値はroot番のプロセスに集められる。

## **Scatter/Gather**の計算 (**8/8**)

各プロセスの結果を再び長さ32のベクトルにまとめる

• 本例題の場合, root=0として, 各プロセスから送信されるVECの成分を0 番プロセスにおいて**VECg**として受信するものとすると以下のようになる:

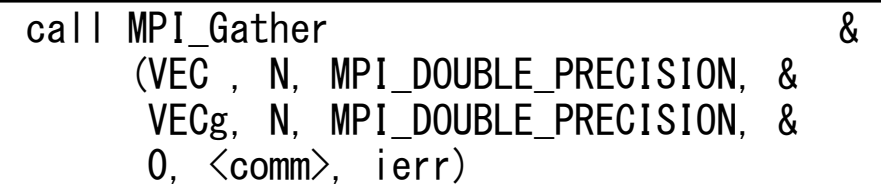

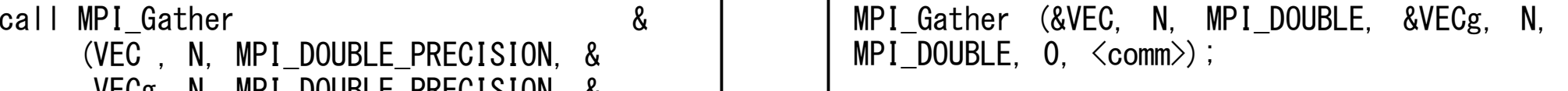

•各プロセスから8個ずつの成分がrootプロセスへgatherされる

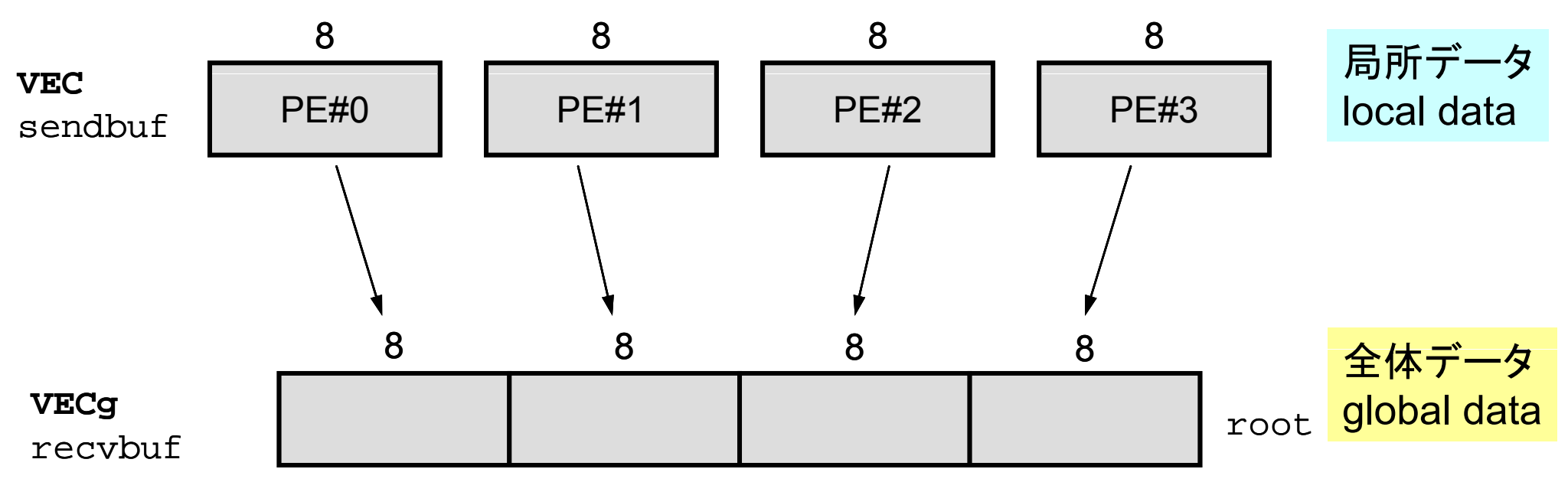

## **<\$FVM>/S1/scatter-gather.c** 実行例

**\$> i mp cc –Os -noparall l tt llel scatter-gather.c \$> mpif90 –Oss -noparallel scatter-gather.f \$>** 実行(**4**プロセス) **go4.sh**

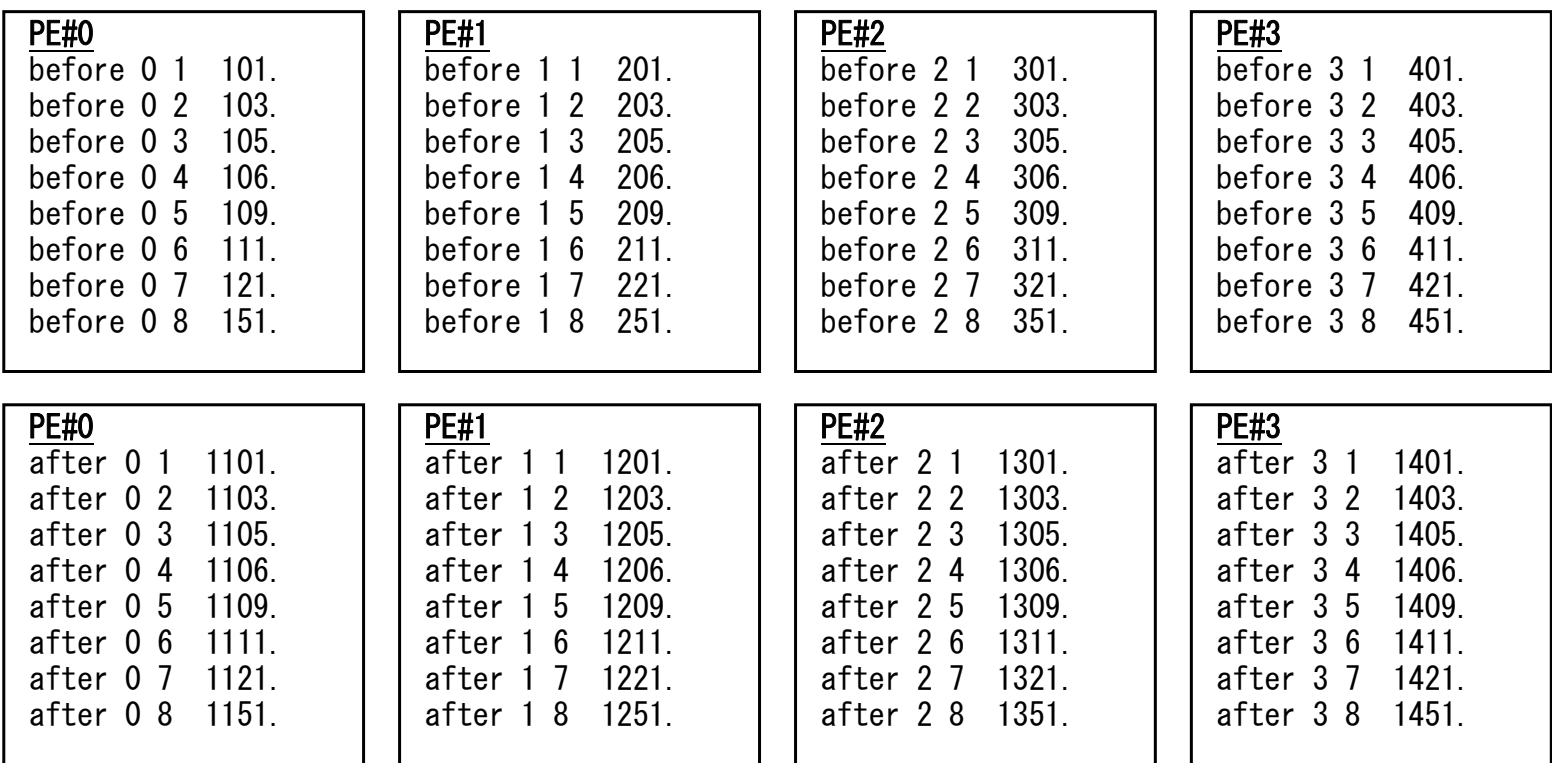

## **MPI Reduce scatter \_ \_**

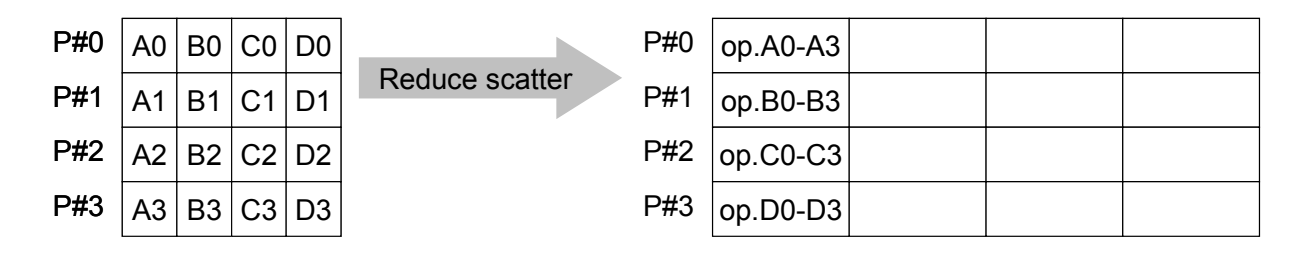

- MPI\_Reduce + MPI\_Scatter
- $\bullet$ **MPI** Reduce Scatter (sendbuf, recvbuf, reount, datatype, **op, comm)**
	- **sendbuf** 任意 <sup>I</sup> 送信バッファの先頭アドレス, – <u>recvbuf</u> 任意 **0 受信バッファの先頭アドレス.**
	-
	- –整数 I 受信メッセージのサイズ(配列:サイズ=プロセス数)
	- **datatype** 整数 <sup>I</sup> メッセージのデータタイプ
	- –整数 I 計算の種類
	- –**整数 I コミュニケータを指定する**

#### **MPI\_Allgather** P#1 BOLALLBather  $\blacksquare$  Aligather

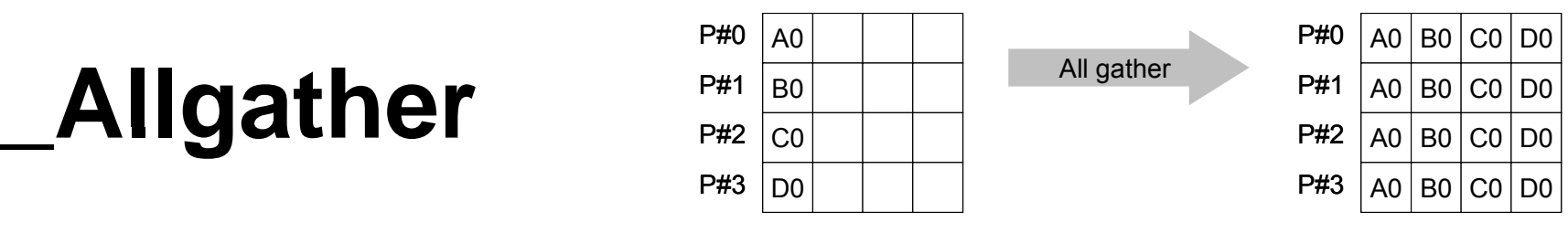

- MPI\_Gather+MPI\_Bcast
	- Gatherしたものを,全てのPEにBcastする(各プロセスで同じデータを持つ)
- **MPI\_Allgather (sendbuf, scount, sendtype, recvbuf, rcount, recvtype, comm)**

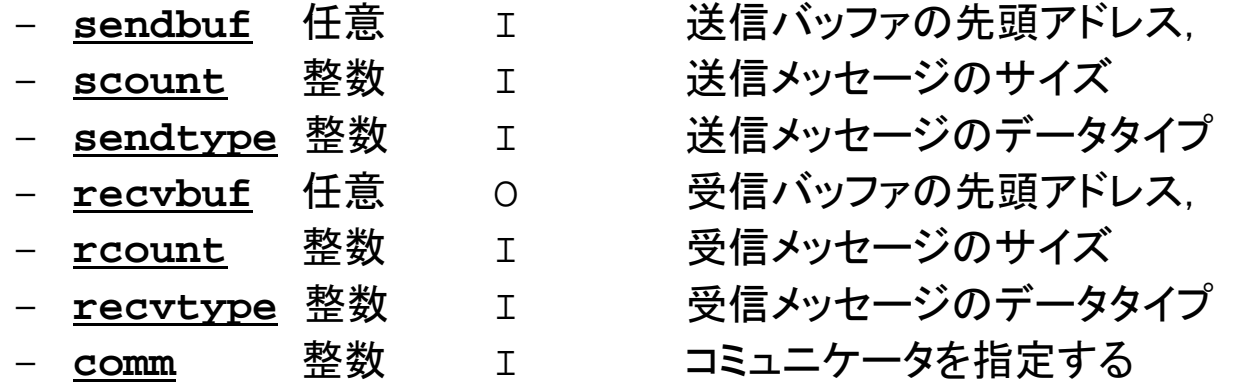

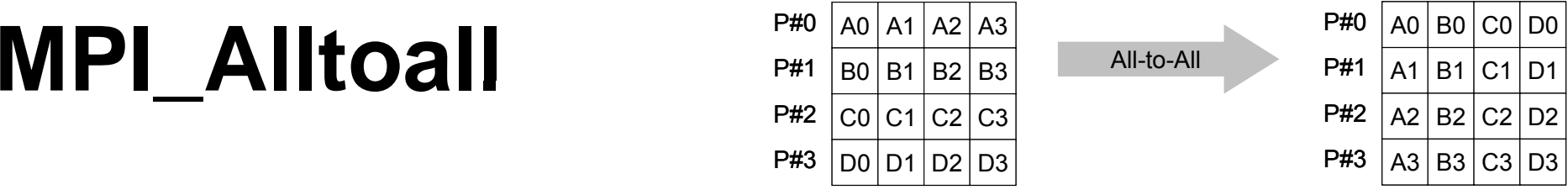

- MPI\_Allgatherの更なる拡張:転置
- **MPI\_Alltoall (sendbuf, scount, sendtype, recvbuf, rcount, recvrype, comm)**

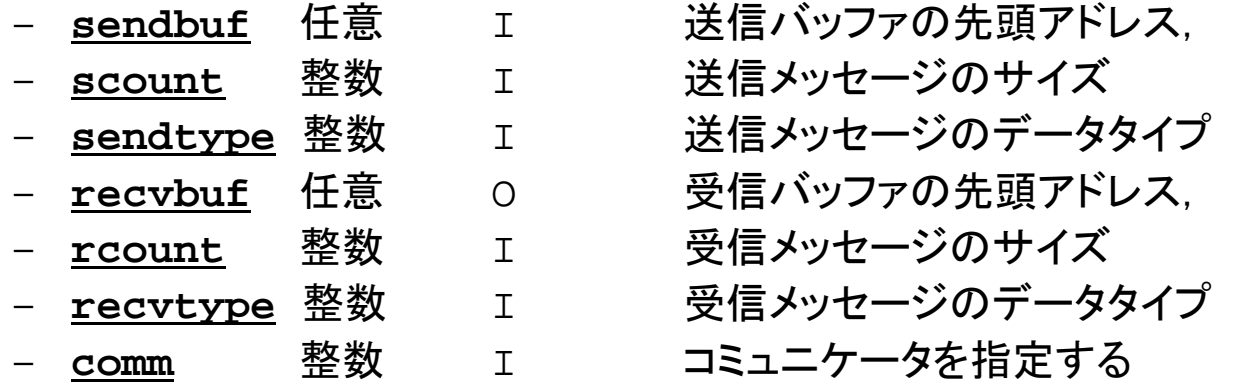

## グループ通信による計算例

- $\bullet$ ベクトルの内積
- Scatter/Gather
- $\bullet$ 分散ファイルの読み込み

## 分散ファイルを使用したオペレーション

- •• Scatter/Gatherの例では, PE#0から全体データを読み込み, それを全体にScatterして並列計算を実施した。
- • 問題規模が非常に大きい場合,1つのプロセッサで全ての データを読み込むことは不可能な場合がある。
	- 最初から分割しておいて,「局所データ」を各プロセッサで独立に読 み込む
	- あるベクトルに対して,全体操作が必要になった場合は,状況に応 じてMPI Gatherなどを使用する

## 分散ファイル読み込み: 等データ長(1/2)

```
>$ cd <$FVM>/S1   
>$ ls a1.*
   a1.0 a1.1 a1.2 a1.3 「a1x.all」を4つに分割したもの
>$ mpicc –Os -noparallel file.c
>$ mpif90  –Oss -noparallel file f noparallel file.f
>$ 実行:4プロセス go4.sh
```
分散ファイルの操作

• 「a1.0~a1.3」は全体ベクトル「a1x.all」を領域に分割し たもの,と考えることができる。

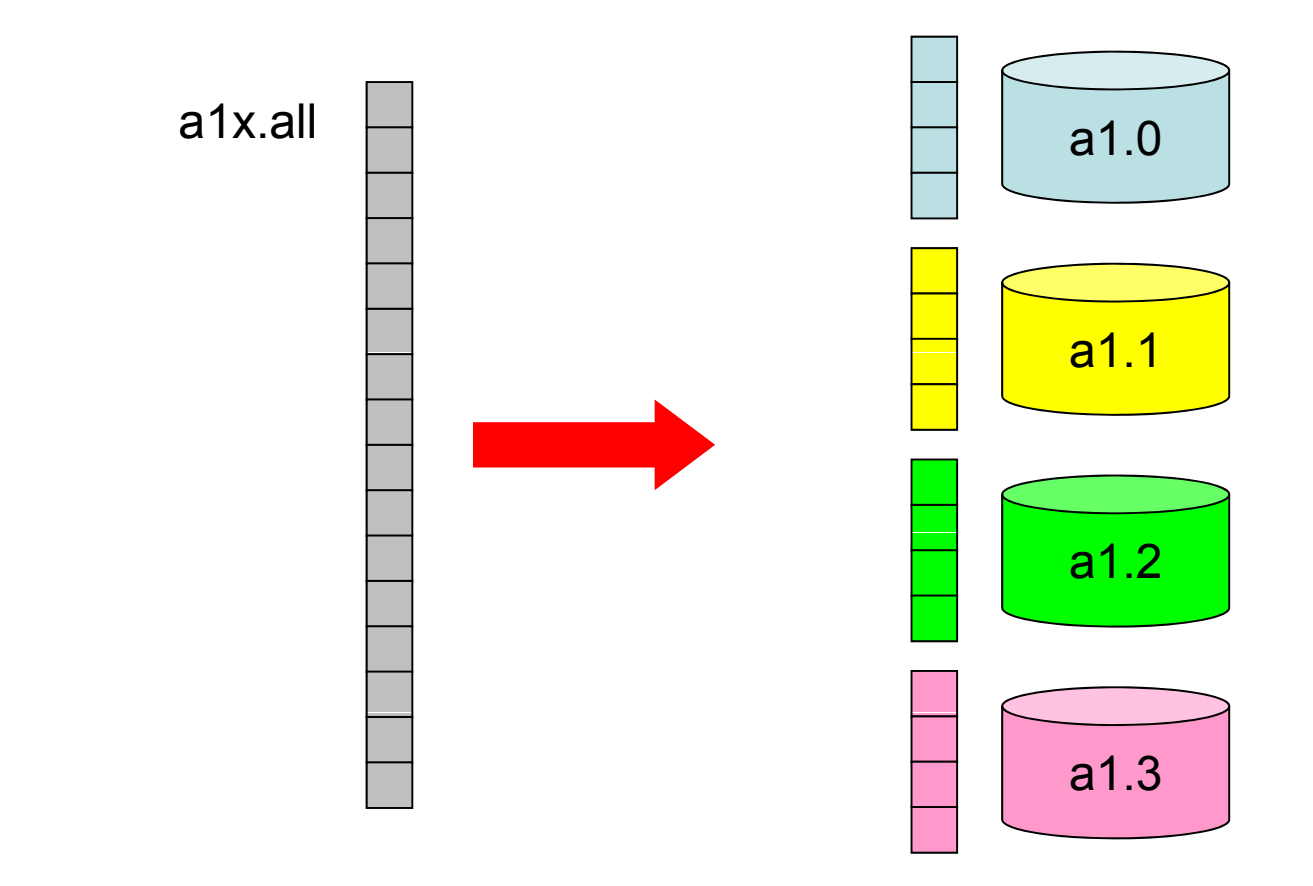

## 分散ファイル読み込み: 等データ長(2/2)

#### **<\$FVM>/S1/file.c**

```
int main(int argc, char **argv){<br>int i;
       int PeTot, MyRank;
       MPI Comm SolverComm;
       double vec[8];
                                                         Hello とそんなに
                                                         変わらない
       char FileName[80];
       FILE *fp;
       MPI Init(&argc, &argv);
       MPI Comm size(MPI COMM WORLD, &PeTot);
       MPI Comm rank(MPI COMM WORLD, &MyRank);
       sprintf(FileName, "a1.%d", MyRank);
       fp = fopen(FileName, "r");if(fp == NULL) MPI_Abort(MPI_COMM_WORLD, -1) 「局所番号(0~7)」で
       for(i=0;i<8;i++){
               fscanf(fp, "%lf", &vec[i]); }
                                                     読み込む
       for(i=0;i=8;i++)printf("%5d%5d%10.0f¥n", MyRank, i+1, vec[i]);
        }
       MPI Finalize();
       return 0;}
```
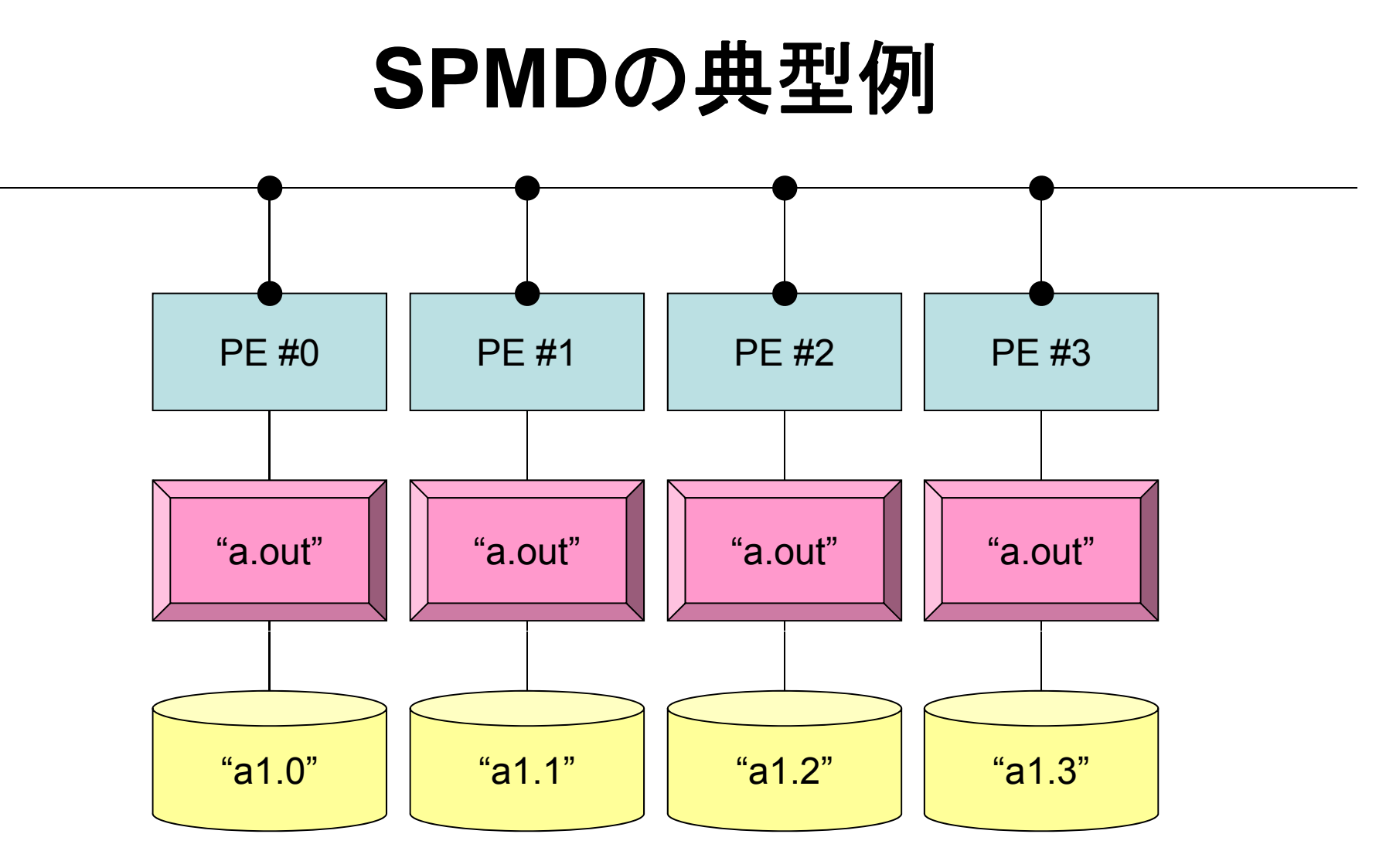

**mpirun -np 4 a.out**

## 分散ファイル読み込み:可変長(**1/2**)

```
>$ $/ cd < FVM>/S1
>$ ls a2.*
   a2.0 a2.1 a2.2 a2.3
>$ cat a2 0   a2.0
  5 各PEにおける成分数
  201.0 成分の並び
  203.0205.0206.0
  209.0>$ i mp cc –Os -noparall l fil 2 llel file2.c
>$ mpif90 –Oss -noparallel file2.f
>$ 実行:4プロセス go4.sh
```
}

## 分散ファイルの読み込み:可変長(**2/2**)

**<\$FVM>/S1/file2.c**

```
int main(int argc, char **argv){
       int i, int PeTot, MyRank;
       MPI_Comm SolverComm;
       double *vec, *vec2, *vecg;
       int num;double sum0, sum;
       char filename[80];
       FILE *fp;
       MPI Init(&\text{argc,} &\text{argv};MPI Comm_size(MPI_COMM_WORLD, &PeTot);
       MPI_Comm_rank(MPI_COMM_WORLD, &MyRank);
       sprintf(filename, "a2.%d", MyRank);
       fp = fopen(filename, 'r");
       assert(fp != NULL);fscanf(fp, "%d", &num);
       vec = malloc(num * sizeof(double));     
       for(i=0;i<num;i++){fscanf(fp, "81f", %vec[i]);}
       for(i=0;i<num;i++)printf (" 85d5d5d5d10.0fn", MyRank, i+1, num, vec[i]);}
       MPI Finalize();
```
## 局所データの作成法

- • 全体データ(N=NG)を入力
	- Scatterして各プロセスに分割
	- 各プロセスで演算
	- 必要に応じて局所データをGather(またはAllgather)して全体デ タを生成
- •• 局所データ(N=NL)を生成, あるいは(あらかじめ分割生成 して)入力
	- 各プロセスで局所データを生成, あるいは入力
	- 各プロセスで演算
	- –- 必要に応じて局所データをGather(またはAllgather)して全体デ ータを生成
- •将来的には後者が中心となるが,全体的なデ ータの動きを タの動きを理解するために,しばらくは前者についても併用
- $\bullet$ MPIとは
- $\bullet$ MPIの基礎:Hello World
- $\bullet$ • 全体データと局所データ
- $\bullet$ • グループ通信(Collective Communication)
- $\bullet$ • 1対1通信(Point-to-Point Communication)

### 有限体積法:全体マトリクスの生成 要素iに関する釣り合い

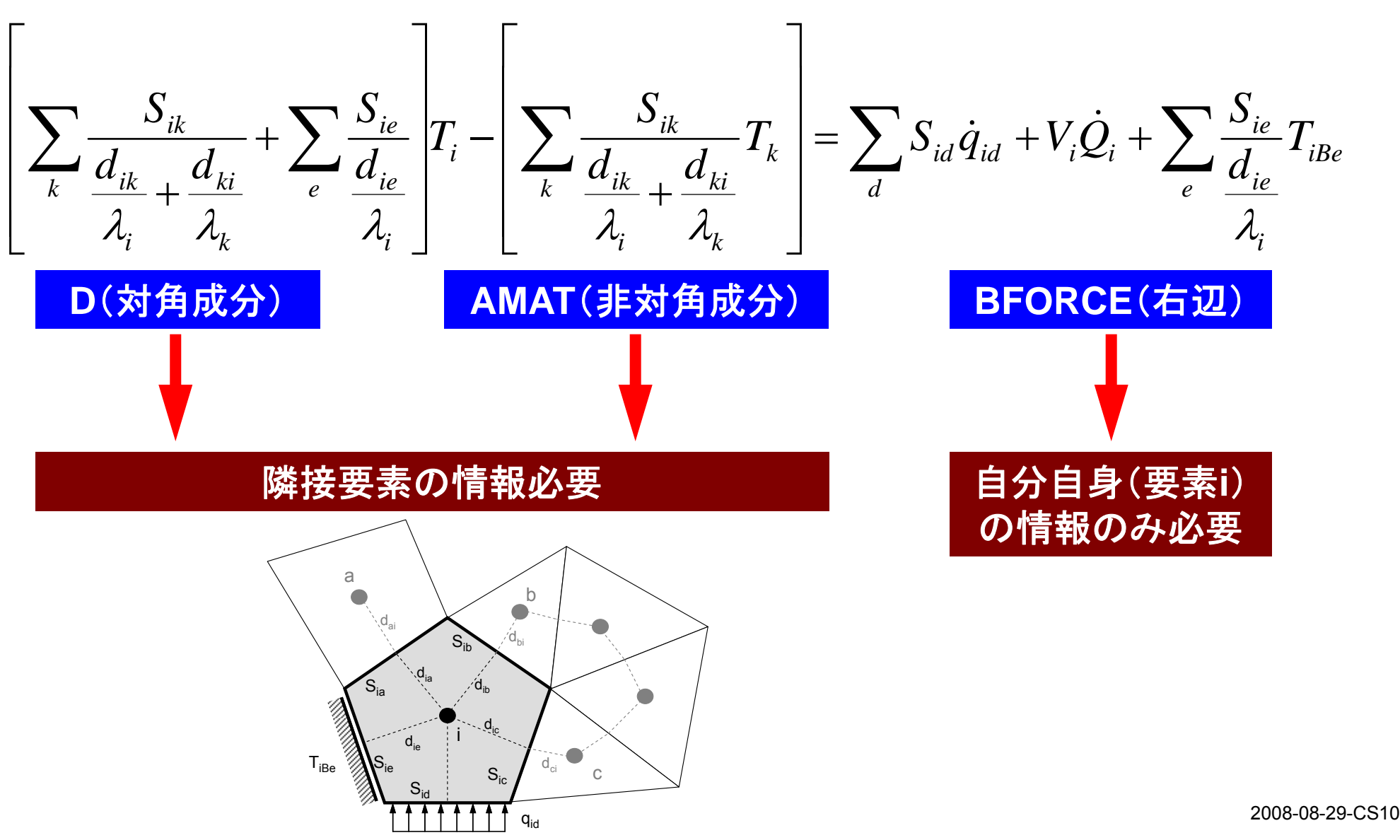

# 前処理付き共役勾配法

Preconditioned Conjugate Gradient Method (CG)

```
Compute \mathbf{r}^{(0)} = \mathbf{b} - \mathbf{[A]}\mathbf{x}^{(0)}for i= 1, 2, …
         solve [M]z(i-1)= r(i-1)
          \rho_{i-1}= \mathbf{r}^{(i-1)} \mathbf{z}^{(i-1)}if i=1
              p^{(1)}=Z^{(0)}else
             \beta_{i-1}=\rho_{i-1}/\rho_{i-2}\mathtt{p}^{(\mathtt{i})}= z^{(\mathtt{i-1})} + \mathtt{\beta_{i-1}} \mathtt{p^{(i-1)}}endif
         q^{(i)} = [A]p^{(i)}\alpha_i = \rho_{i-1}/p^{(i)}q^{(i)}x^{(i)} = x^{(i-1)} + \alpha_{i}p^{(i)}r^{(\texttt{i})}= r^{(\texttt{i}-1)} - \alpha_{\texttt{i}}\texttt{q}^{(\texttt{i})}check convergence |r|
end
```
前処理:対角スケーリング

行列ベクトル積: △ 領域外の値が必要
#### **1**対**1**通信とは **?**

- • グループ通信:Collective Communication
	- MPI\_Reduce, MPI\_Scatter/Gather など
	- 同じコミュニケータ内の全プロセスと通信する
	- 適用分野
		- 境界要素法,スペクトル法,分子動力学等グローバルな相互作用のある手法

**#PE2**

- 内積, 最大値などのオペレーション
- • 1対1通信:Point-to-Point <sup>23</sup> <sup>24</sup> <sup>25</sup> 16 $17$  18 19 21 $22$   $23$   $24$ **#PE1**– MPI\_Send, MPI\_Receive – 特定のプロセスとのみ通信がある ファト プログラム プログラム 1819 20 6 7 8 11 $12 \parallel 13 \parallel 14$ • 隣接領域 – 適用分野 4 5 8<u>9 10</u> 11 $12 \mid 13$ **#PE0** • 差分法,有限要素法などローカルな情 報を使う手法 <sup>1</sup> <sup>2</sup> <sup>3</sup> <sup>4</sup> <sup>5</sup> 66 | 7 | 8 | 9 | 10

### **1**対**1**通信の方法

- **MPI Send MPI\_Send**, **MPI Recv MPI\_Recv**というサブルーチンがある。
- • しかし,これらは「ブロッキング(blocking)」通信サブルーチン で、デッドロック(dead lock)を起こしやすい。

– 受信(Recv)の完了が確認されないと,送信(Send)が終了しない

- • もともと非常に「secureな」通信を保障するために,MPI仕様 の中に入れられたものであるが、実用上は不便この上ない。
	- したがって実際にアプリケーションレベルで使用されることはほとん ど無い(と思う)。

– 将来にわたってこの部分が改正される予定はないらしい。

•• 「そういう機能がある」ということを心の片隅においておいてく ださい。

#### $MPI$  Send/MPI Recv

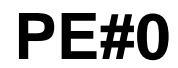

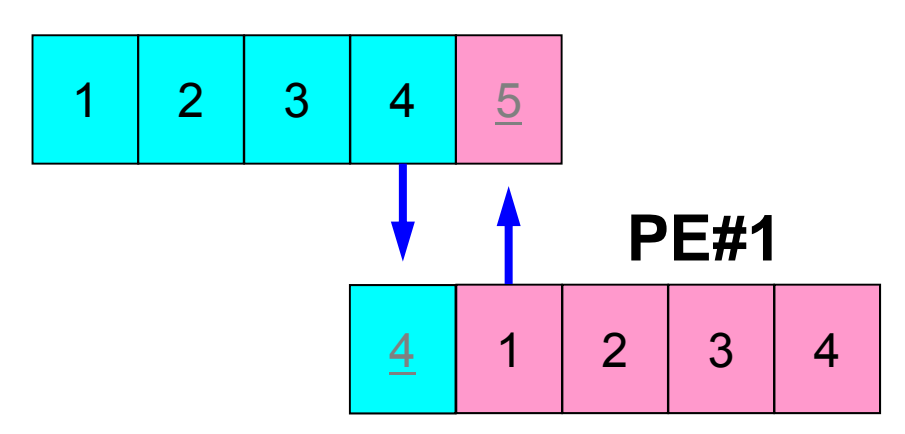

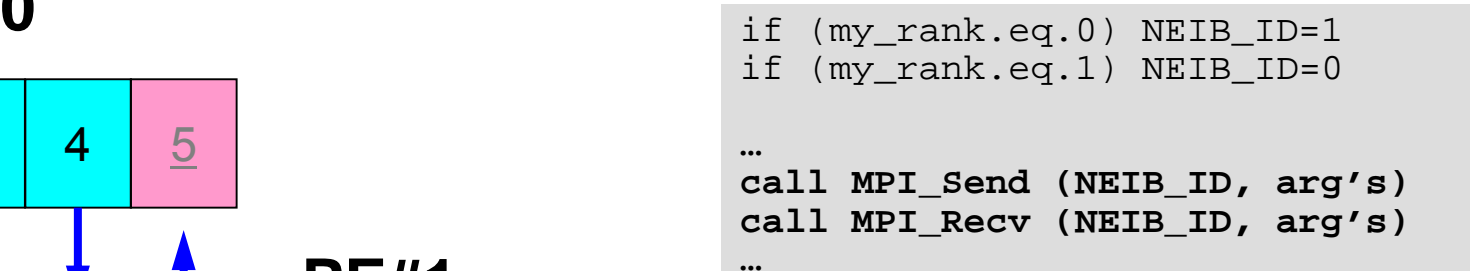

• 例えば先ほどの例で言えば,このようにしたいところであ るが,このようなプログラムを作ると MPI Send/MPI Recvのところで止まってしまう。 – 動く場合もある

### **MPI Send/MPI Recv \_ \_ Recv**(続き)

**endif**

**…**

#### **PE#0**

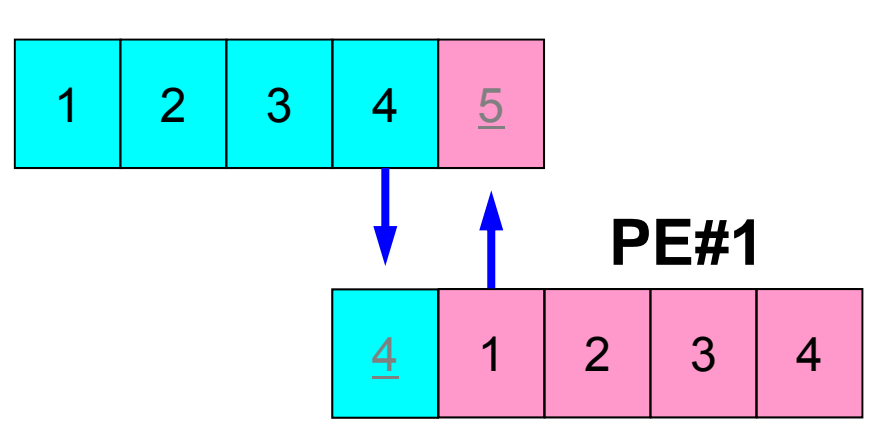

#### if (my\_rank.eq.0) NEIB\_ID=1 if (my\_rank.eq.1) NEIB\_ID=0 **…if (my\_rank.eq.0) then call** <code>MPI\_Send</code> (<code>NEIB\_ID, arg's)</code> **ID, arg s)call MPI\_Recv (NEIB\_ID, arg's) endifif (my\_rank.eq.1) then ll MPI R (NEIB ID ' ) call \_ Recv \_** call MPI Send (NEIB ID, arg's)

•このようにすれば,動く。

# **1**対**1**通信の方法(実際どうするか)

- MPI\_Isend, MPI\_Irecv, という「ブロッキングしない (non-blocking)」サブルーチンがある。これと,同期のための 「<sub>MPI\_Waitall**」を組み合わせる**。</sub>
- MPI\_Sendrecv というサブルーチンもある(後述)。

**PE#0**

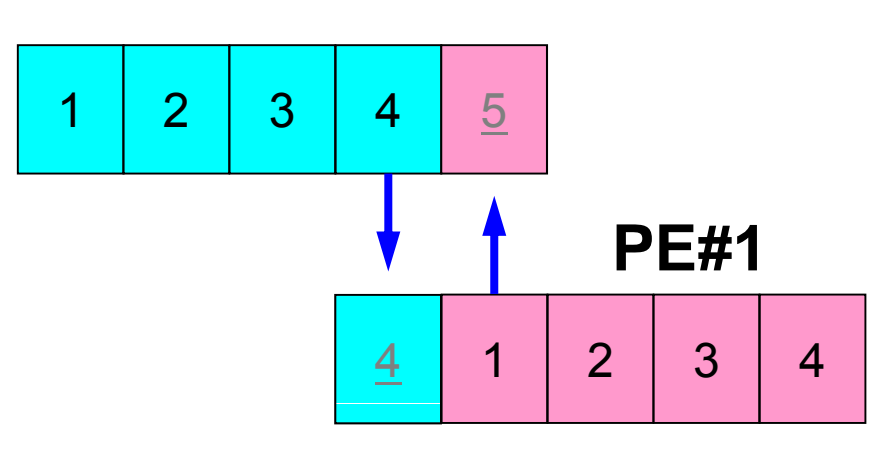

```
if (my_rank.eq.0) NEIB_ID=1
if (my_rank.eq.1) NEIB_ID=0
…call MPI_Isend (NEIB_ID, arg's)
call MPI_Irecv (NEIB_ID, arg's)
… call MPI_Waitall (for IRECV)
…call MPI_Waitall (for ISEND)
```
IsendとIrecvで同じ通信識別子を使って, 更に整合性が取れるのであればWaitallは 一箇所でもOKです(後述)

#### **MPI Isend \_**

• 送信バッファ「sendbuf」内の, 連続した「count」個の送信メッセージを, タグ「tag」 を付けて,コミュニケータ内の,「dest」に送信する。「MPI\_Waitall」を呼ぶまで,送 信バッファの内容を更新してはならない。

• **MPI\_Isend** 

**(sendbuf,count,datatype,dest,tag,comm,request)**

– **sendbuf** 任意 <sup>I</sup> 送信バッファの先頭アドレス, –**整数 I メッセージのサイズ** – **datatype** 整数 <sup>I</sup> メッセージのデータタイプ –<u>整数 I 宛先プロセスのアドレス(ランク)</u> – tag **tag** 整数 <sup>I</sup> メッセージタグ,送信メッセージの種類を区別するときに使用。 通常は「0」でよい。同じメッセージタグ番号同士で通信。 **comm** 整数 <sup>I</sup> コミ ニケ タを指定する コミュニケータを指定する – **request** 整数 <sup>O</sup> 通信識別子。MPI\_Waitallで使用。 (配列:サイズは同期する必要のある「MPI\_Isend」呼び出し 数(通常は隣接プロセス数など))

## 通信識別子(**request handle** ): **request**

•**MPI\_Isend** 

**(sendbuf count datatype dest tag comm request) (sendbuf,count,datatype,dest,tag,comm,request)**

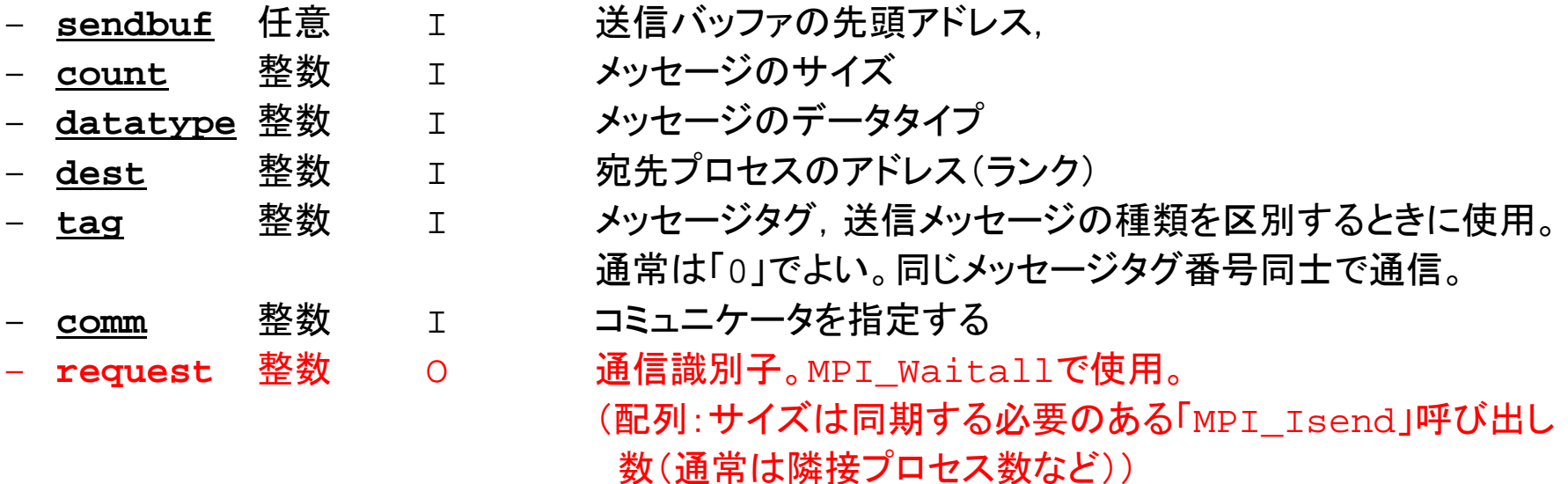

• 記憶領域を確保するだけで良い

#### **MPI Irecv \_**

• 受信バッファ「 recvbuf」内の, 連続した「 count」個の送信メッセージを, タグ「tag」 を付けて,コミュニケータ内の,「dest」から受信する。「MPI\_Waitall」を呼ぶまで, 受信バッファの内容を利用した処理を実施してはならない。

• **MPI\_Irecv** 

**(recvbuf,count,datatype,dest,tag,comm,request)**

– **recvbuf** 任意 <sup>I</sup> 受信バッファの先頭アドレス, –**整数 I メッセージのサイズ** – **datatype** 整数 <sup>I</sup> メッセージのデータタイプ –<u>整数 I 宛先プロセスのアドレス(ランク)</u> – **tag** 整数 <sup>I</sup> メッセージタグ,受信メッセージの種類を区別するときに使用。 通常は「0」でよい。同じメッセージタグ番号同士で通信。 **comm** 整数 <sup>I</sup> コミ ニケ タを指定する コミュニケータを指定する – **request** 整数 <sup>O</sup> 通信識別子。MPI\_Waitallで使用。 (配列:サイズは同期する必要のある「MPI\_Irecv」呼び出し 数(通常は隣接プロセス数など))

#### **MPI Waitall \_**

- <sup>1</sup>対1非ブロッキング通信関数である「MPI\_Isend」と「MPI\_Irecv」を使用した場合,プ ロセスの同期を取るのに使用する。
- 送信時はこの「MPI\_Waitall」を呼ぶ前に送信バッファの内容を変更してはならない。 受信時は「MPI\_Waitall」を呼ぶ前に受信バッファの内容を利用してはならない。
- •整合性が取れていれば、「MPI\_Isend」と「MPI\_Irecv」を同時に同期してもよい。
	- 「MPI\_Isend/Irecv」で同じ通信識別子を使用すること
- • 「MPI Barrier \_ 」と同じような機能であるが 代用はできない 」と同じような機能であるが,代用はできない。
	- 実装にもよるが,「request」,「status」の内容が正しく更新されず,何度も 「MPI\_Isend/Irecv」を呼び出すと処理が遅くなる,というような経験もある。
- MPI\_Waitall **MPI\_Waitall (count,request,status)**
	- **count** 整数 <sup>I</sup> 同期する必要のある「MPI\_ISEND」 ,「MPI\_RECV」呼び出し数。 –整数 I/O 通信識別子。「MPI ISEND」, 「MPI IRECV」で利用した識別 子名に対応。(配列サイズ:(count))
	- status 整数 o 状況オブジェクト配列(配列サイズ:(MPI STATUS SIZE,count)) MPI\_STATUS\_SIZE: "mpif.h","mpi.h"で定められる パラメータ

## 状況オブジェクト配列(**status object** ): **status**

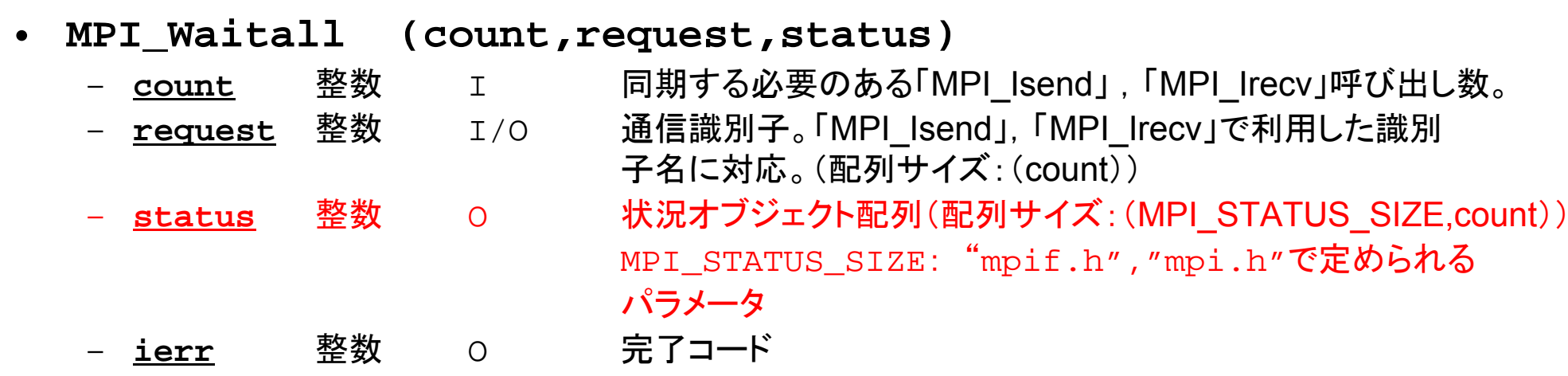

• 予め記憶領域を確保しておくだけでよい

## $MPI$  Sendrecv

- MPI\_Send+MPI\_Recv
- **MPI\_Sendrecv**

**(sendbuf,sendcount,sendtype,dest,sendtag,recvbuf,**  recvcount,recvtype,source,recvtag,comm,status)

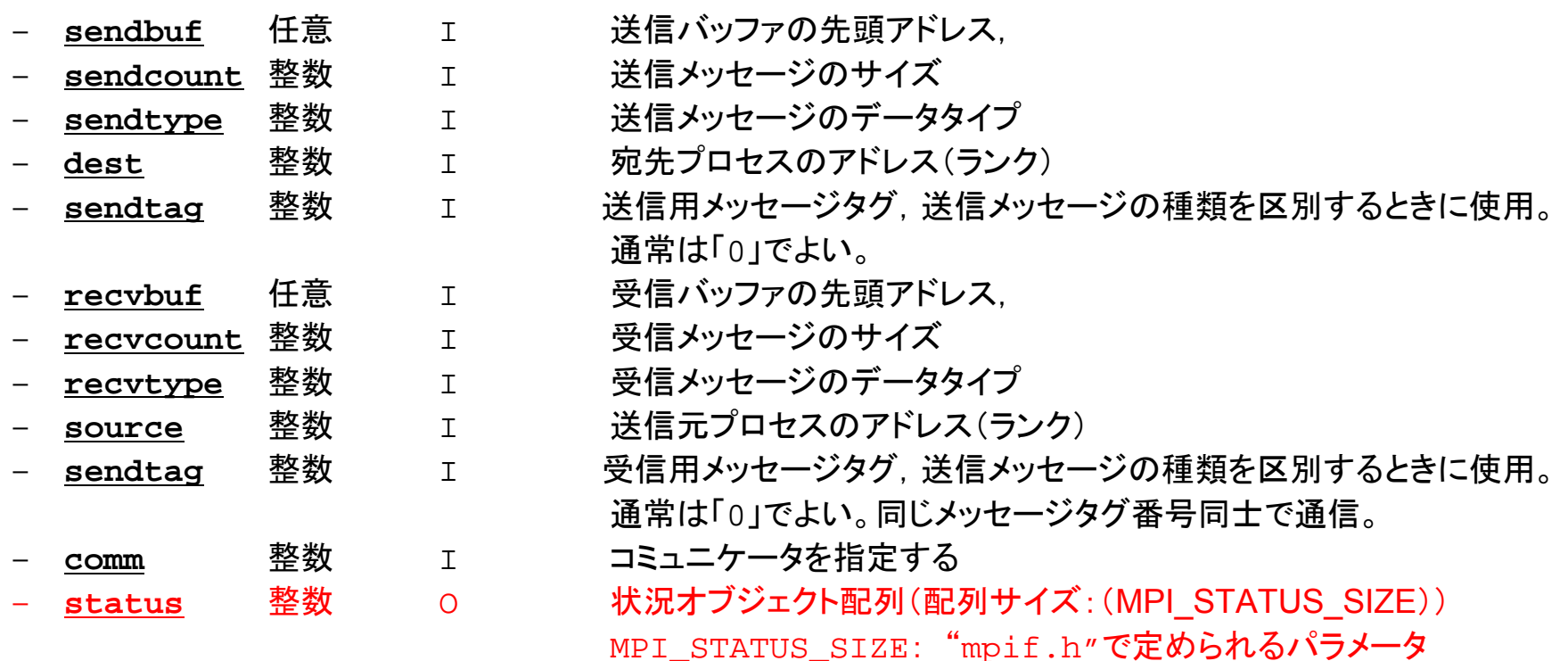

# **RECV**(受信):外点への受信

#### 受信バッファに隣接プロセスから連続したデータを受け取る

•**MPI\_Irecv**

**(recvbuf,count,datatype,dest,tag,comm,request)**

–

**recvbuf** 任意 <sup>I</sup> 受信バッファの先頭アドレス,

- –
- **datatype** 整数 <sup>I</sup> メッセージのデータタイプ
- –
- <u>整数 I メッセージのサイズ</u>
- 整数 I 宛先プロセスのアドレス(ランク)

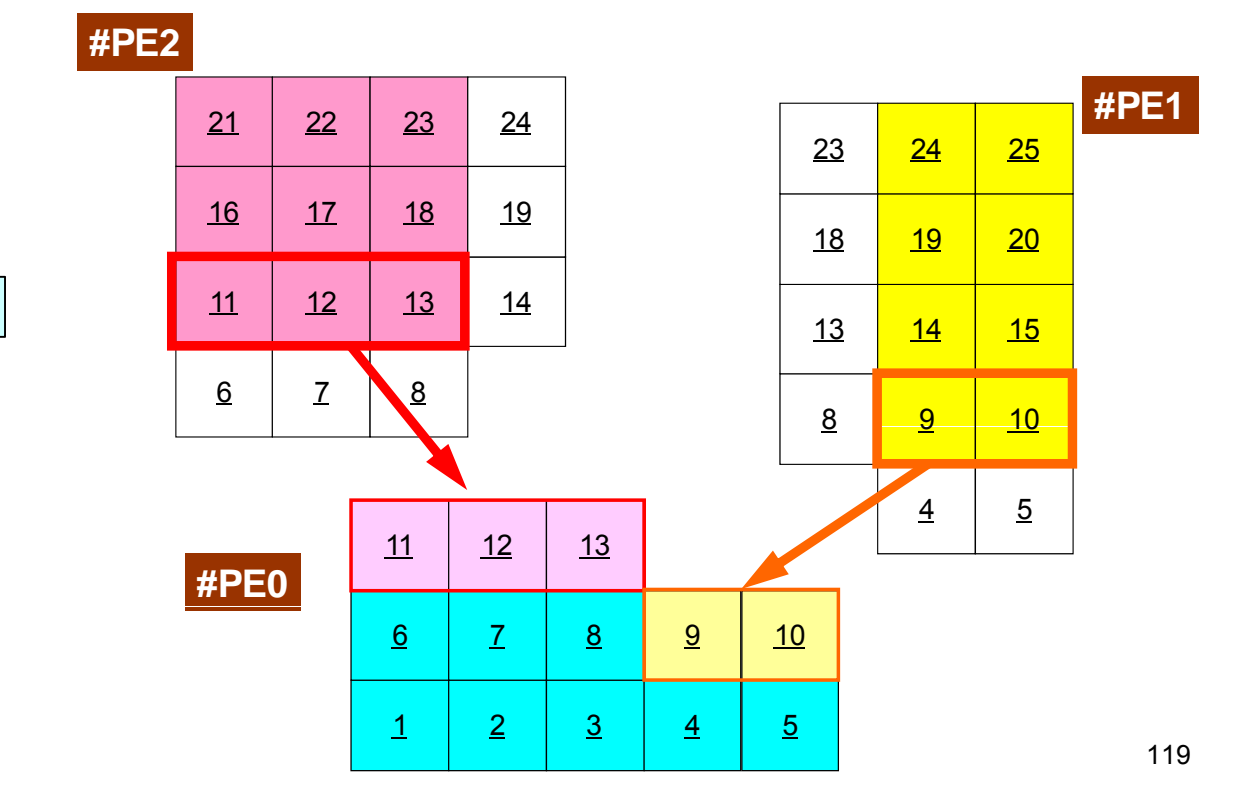

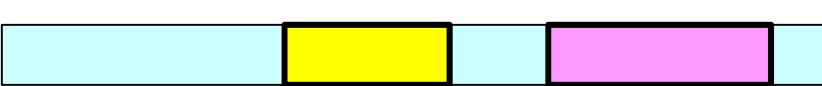

#### **SEND**(送信):境界点の送信 送信バッファの連続したデータを隣接プロセスに送る

• **MPI\_Isend**

–

**(sendbuf,count,datatype,dest,tag,comm,request)**

–

任意 I 送信バッファの先頭アドレス,

- **整数 I メッセージのサイズ**
- 
- –
- **datatype** 整数 <sup>I</sup> メッセージのデータタイプ
	- 整数 I 宛先プロセスのアドレス(ランク)

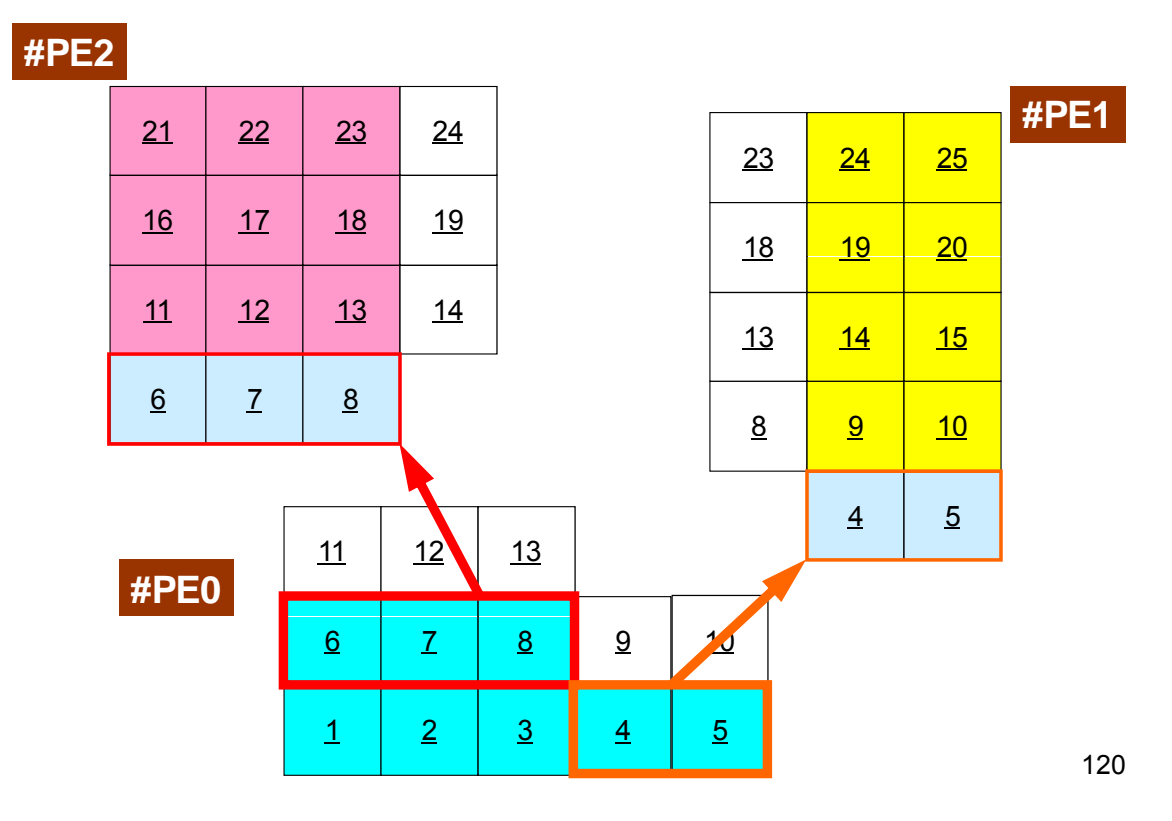

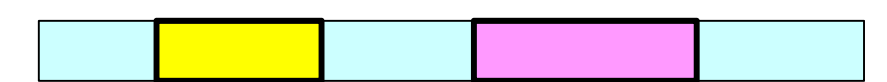

# 通信識別子,状況オブジェクト配列の定義の 仕方(FORTRAN )

- **MPI Isend: request \_**
- **MPI\_Irecv: request**
- **MPI\_Waitall: request, status**

integer request(NEIBPETOT) integer status (MPI\_STAUTS\_SIZE,NEIBPETOT)

#### • **MPI Sendrecv: status \_**

integer status (MPI\_STATUS\_SIZE)

## 通信識別子,状況オブジェクト配列の定義の 仕方( C) 特殊な変数 型がある ):特殊な変数 の型がある

- **MPI Isend: request \_**
- **MPI\_Irecv: request**
- **MPI\_Waitall: request, status**

```
MPI_Status *StatSend, *StatRecv;
MPI_Request *RequestSend, *RequestRecv;
・・・StatSend = malloc(sizeof(MPI_Status) * NEIBpetot);
StatRecv = malloc(sizeof(MPI_Status) * NEIBpetot);
RequestSend
= malloc(sizeof(MPI Request)
* NEIBpetot);
 malloc(sizeof(MPI_Request) RequestRecv = malloc(sizeof(MPI_Request) * NEIBpetot);
```
• MPI\_Sendrecv: status

```
MPI_Status *Status;
```
・・・

```
Status = malloc(sizeof(MPI_Status));
```
### 利用例(1):スカラー送受信

•PE#0, PE#1間 で8バイト実数VALの値を交換する。

**if (my\_rank.eq.0) NEIB= 1 if (my\_rank.eq.1) NEIB= 0**

```
call MPI_Isend (VAL ,1,MPI_DOUBLE_PRECISION,NEIB,…,req_send,…)
call MPI Irecv (VALtemp, 1, MPI DOUBLE PRECISION, NEIB, ..., req recv, ...)
call MPI_Waitall (…,req_recv,stat_recv,…):受信バッファ VALtemp を利用可能
call MPI_Waitall (…,req_send,stat_send,…):送信バッファ VAL を変更可能
VAL= VALtemp
```

```
if (my_rank.eq.0) NEIB= 1
if (my_rank.eq.1) NEIB= 0
call MPI Sendrecy (VAL , 1, MPI DOUBLE PRECISION, NEIB, ...
                  VALtemp,1,MPI_DOUBLE_PRECISION,NEIB,…, status,…) 
VAL= VALtemp
```
受信バッファ名を「VAL」にしても動く場合はあるが, お勧めはしない。

## 利用例(**1**):スカラー送受信 **C**

Isend/Irecv/Waitall

```
$> cd <$FVM>/S2
$> mpicc –Os -noparallel ex1-1.c
$> mpif90 –Oss -noparallel ex1-1.f
$> 実行(2プロセス) go2.sh
#include <stdio.h>
#include <stdlib.h>
#include "mpi.h"
int main(int argc, char **argv){
        int neib, MyRank, PeTot;
        double VAL, VALx;
        MPI Status *StatSend, *StatRecv;
        MPI Request *RequestSend, *RequestRecv;
        MPI Init(&argc, &argy);
        MPI Comm_size(MPI_COMM_WORLD, &PeTot);
        MPI_Comm_rank(MPI_COMM_WORLD, &MyRank);
        StatSend = malloc(sizeof(MPI\:Status) * 1);StatRecv = malloc(sizeof(MPI\:Status) * 1);RequestSend = malloc(sizeof(MPI Request) * 1);
        RequestRecy = malloc(sizeof(MPI-Request) * 1);if(MyRank == 0) \{neib = 1; VA = 10.0; \}\texttt{if}(\texttt{MyRank} == 1) \{\texttt{neib= 0: VAL= 11.0} \}MPI Isend(&VAL , 1, MPI DOUBLE, neib, 0, MPI COMM WORLD, &RequestSend[0]);
        MPI Irecv(&VALx, 1, MPI DOUBLE, neib, 0, MPI COMM WORLD, &RequestRecv[0]);
        MPI Waitall(1, RequestRecv, StatRecv);
        MPI_Waitall(1, RequestSend, StatSend);
        VAT = VAT \times;
        MPI Finalize();
        return 0; }
```
# 利用例(**1**):スカラー送受信 **C**

SendRecv

}

**\$> cd <\$FVM>/S2 \$> mpicc –Os -noparallel ex1-2.c \$ > mpif90 –Oss -noparallel ex1-2.f \$>** 実行(**2**プロセス) **go2.sh**

```
#include <stdio.h>
#include <stdlib.h>
#include "mpi.h"
int main(int argc, char **argv){
        int neib;int MyRank, PeTot;
         double VAL, VALtemp;
        MPI Status *StatSR;
        MPI Init(&argc, &argv);
        MPI Comm_size(MPI_COMM_WORLD, &PeTot);
        MPI Comm_rank(MPI_COMM_WORLD, &MyRank);
        if(MyRank == 0) {neib= 1; VAL= 10.0;<br>if(MyRank == 1) {neib= 0; VAL= 11.0;}
        Stats = malloc(sizeof(MPI Status));
        MPI Sendrecv(&VAL , 1, MPI DOUBLE, neib, 0,
                       &VALtemp, 1, MPI_DOUBLE, neib, 0, MPI_COMM_WORLD, StatSR);
        VAL=VALtemp;
        MPI Finalize();
        return 0;
```
## 利用例(**2**):配列の送受信(**1/4**)

- •• PE#0, PE#1間 で8バイト実数配列VECの値を交換する。
- PE#0⇒PE#1
	- –— PE#0:VEC(1)~VEC(11)の値を送る(長さ:11)
	- PE#1:VEV(26)~VEC(36)の値として受け取る
- PE#1⇒PE#0
	- PE#1:VEC(1)~VEC(25)の値を送る(長さ:25)
	- PE#0:VEV(12)~VEC(36)の値として受け取る
- •• 演習:プログラムを作成して見よう!

PE#02 3 4 5 6 7 8 9 10 11 12 13 14 15 16 17 18 19 20 21 22 23 24 25 26 27 28 29 30 31 32 33 34 35 36

**PF#1** <u>| 4 | 5 | 6 | 7 | 8 | 9 |10 |11 |12 |13 |14 |15 |16 |17 |18 |19 |20 |21 |22 |23 |24 |25</u>

#### 演 習

- • VEC(:)の初期状態を以下のようにする: PE#0 VEC(1-36)= 101,102,103,~,135,136 PE#1 VEC (1-36)<sup>=</sup> 201 202 203 <sup>~</sup> 235 236 201,202,203,~,235,236
- •次ページのような結果になることを確認せよ
- • 以下のそれぞれを使用したプログラムを作成せよ
	- MPI\_Isend/Irecv/Waitall
	- MPI\_Sendrecv

#### 予測される結果

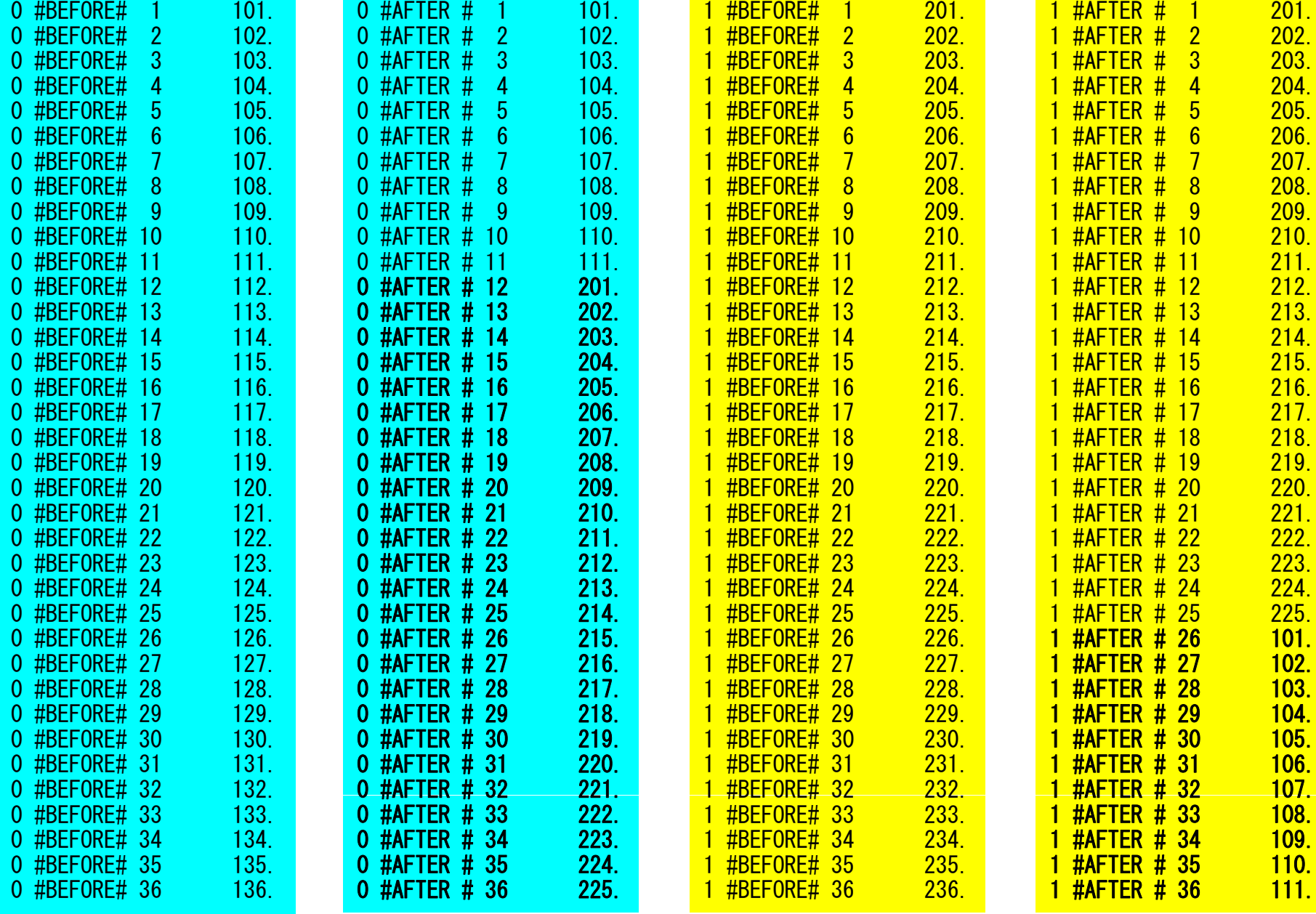

### 利用例(**2**):配列の送受信(**2/4**)

```
if (my_rank.eq.0) then
  call MPI I_send (VEC( 1),11,MPI_DOUBLE_PRECISION,1,…, ),11,MPI DOUBLE PRECISION,1,…,req se_nd,…)
  call MPI_Irecv (VEC(12),25,MPI_DOUBLE_PRECISION,1,…,req_recv,…)
endif
```

```
if ( y_ q ) my rank.eq.1) then
  call MPI_Isend (VEC( 1),25,MPI_DOUBLE_PRECISION,0,…,req_send,…)
 call MPI_Irecv (VEC(26),11,MPI_DOUBLE_PRECISION,0,…,req_recv,…)
endif
```

```
call MPI
_Waitall (…,req_recv,stat_recv,…)
call MPI_Waitall (…,req_send,stat_send,…)
```
これでも良いが, 操作が煩雑 SPMDらしくない 汎用性が無い

### 利用例(**2**):配列の送受信(**3/4**)

```
if (my_rank.eq.0) then
 NEIB= 1start send= 1 start_send= 
 length_send= 11
  start recv= length send + 1
 length_recv= 25
endifif (my_rank.eq.1) then
 NETB= 0
  start send start_send= 1
 length_send= 25
  start recv= length_send + 1
 length_recv= 11
endifcall MPI
_
        Isend & (VEC(start_send),length_send,MPI_DOUBLE_PRECISION,NEIB,…,req_send,…)
call MPIIrecv &(VEC(start_recv),length_recv,MPI_DOUBLE_PRECISION,NEIB,…,req_recv,…)
call MPI_Waitall (…,req_recv,stat_recv,…)
call MPI_Waitall (…,req_send,stat_send,…)
```
#### ー気にSPMDらしくなる しょうしょう しょうしょう しょうしょう

### 利用例(**2**):配列の送受信(**4/4**)

```
if (my_rank.eq.0) then
 NEIB= 1start send= 1 start_send= 
 length_send= 11
  start recv= length send + 1
 length_recv= 25
endifif (my_rank.eq.1) then
 NEIB= 0start send start_send= 1
 length_send= 25
  start recv= length send + 1
 length_recv= 11
endifcall MPI_Sendrecv & 
(VEC(start_send),length_send,MPI_DOUBLE_PRECISION,NEIB,… &
VEC(start recv), length recv, MPI DOUBLE PRECISION, NEIB, ..., status, ...)
```
#### 配列の送受信**:**注意

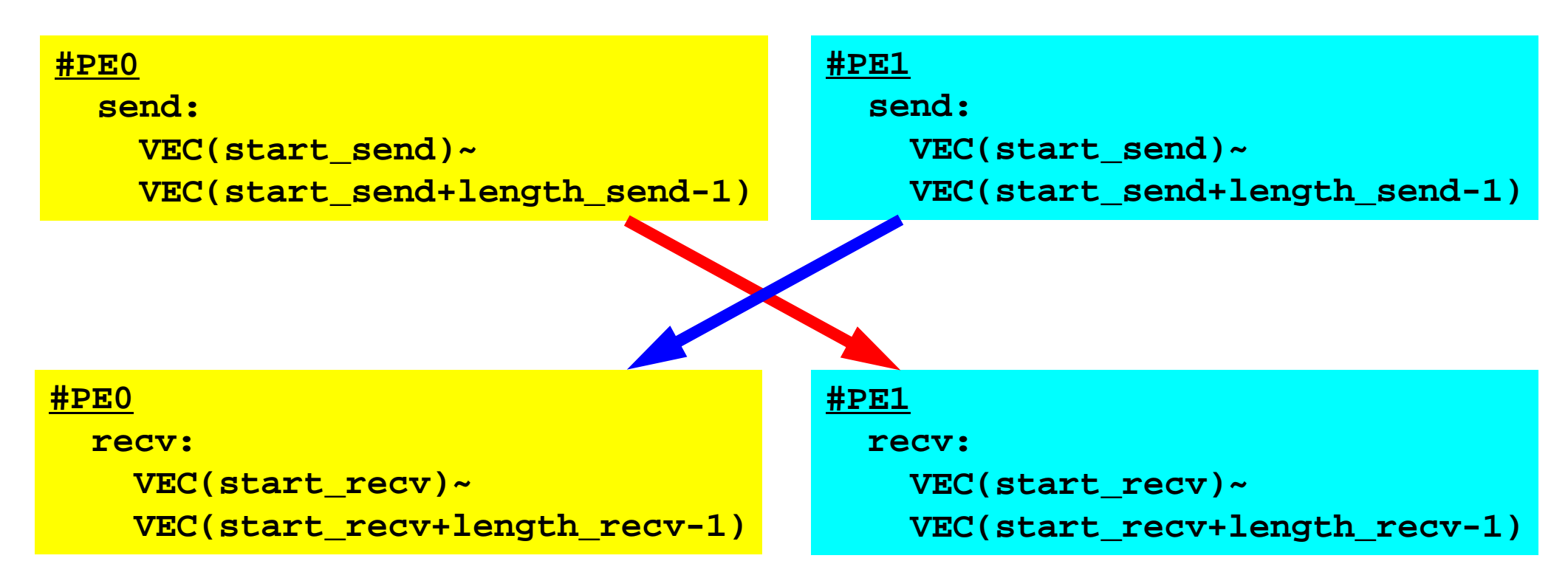

- •• 送信側の「length\_send」と受信側の「 length\_recv」は一致し ている必要がある。
	- PE#0⇒PE#1, PE#1⇒PE#0
- •「送信バッファ」と「受信バッファ」は別のアドレス

# 解答例(**1/3**)

#### I send/Irecv/Waitall

**\$> cd <\$FVM>/S2 \$> mpicc –Os -noparallel ex2a.c noparallel \$> mpif90 –Oss -noparallel ex2a.f**

#### **\$>** 実行(**2**プロセス) **go2.sh**

```
#include <stdio.h>
#include <stdlib.h>
#include "mpi.h"
int main(int argc, char **argv){
        int i, neib;
        int MyRank, PeTot;
        double VEC[36];  
        int Start Send, Length Send;
        int Start Recv, Length Recv;
        MPI Status *StatSend, *StatRecv;
        MPI Request *RequestSend, *RequestRecv;
        MPI Init(&argc, &argy);
        MPI Comm_size(MPI_COMM_WORLD, &PeTot);
        MPI_Comm_rank(MPI_COMM_WORLD, &MyRank);
```
#### 解答例(**2/3**) I send/Irecv/Waitall

```
Start_Send= 1;
if(MyRank == 0) {
  neib= 1;
 Length Send= 11;
  Length Recv= 25;
  for (i=0;i<36;i++){VEC[i]=100+i+1;}}
if(MyRank == 1) {
  neib= 0;
  Length Send= 25;
  Length Recv= 11;
  for (i=0; i<36; i++) {VEC[i]=200+i+1; }}
Start Recv= 1 + Length Send;
StatSend = malloc(sizeof(MPI Status) * 1);
StatRecv = malloc(sizeof(MPI Status) * 1);
RequestSend = malloc(sizeof(MPIr Request) * 1);
RequestRecv = malloc(sizeof(MPIr Request) * 1);
for (i=0;i<36;i++) {
  printf("%s%2d%5d%8.0f¥n", "### before", MyRank, i, VEC[i]);}
```
#### 解答例(**3/3**) I send/Irecv/Waitall

}

```
MPI_Isend(&VEC[Start_Send-1], Length_Send, MPI_DOUBLE, neib, 0,
             MPI COMM WORLD
_ _ , q [ ]); &RequestSend[0]);
MPI_Irecv(&VEC[Start_Recv-1], Length_Recv, MPI_DOUBLE, neib, 0,
            MPI_COMM_WORLD, &RequestRecv[0]);
MPI Waitall(1 Reque MPI_Waitall(1, RequestRecv StatRecv); , 
MPI_Waitall(1, RequestSend, StatSend);
for (i=0,i<36;i++) {
  printf("%s%2d%5d%8.0f\Yn", "### after ", M R ank, i, VEC[i]); }
MPI Finalize();
return 0;
```
• 汎用性がある 「データが全て」という気がして来ないだろうか? •• 「データが全て」という気がして来ないだろうか